# מרכז המורים הארצי למדעי המחשב הוראת הטכנולוגיה והמדעים **32000 סכניון, חיפה**

# כתובתנו:

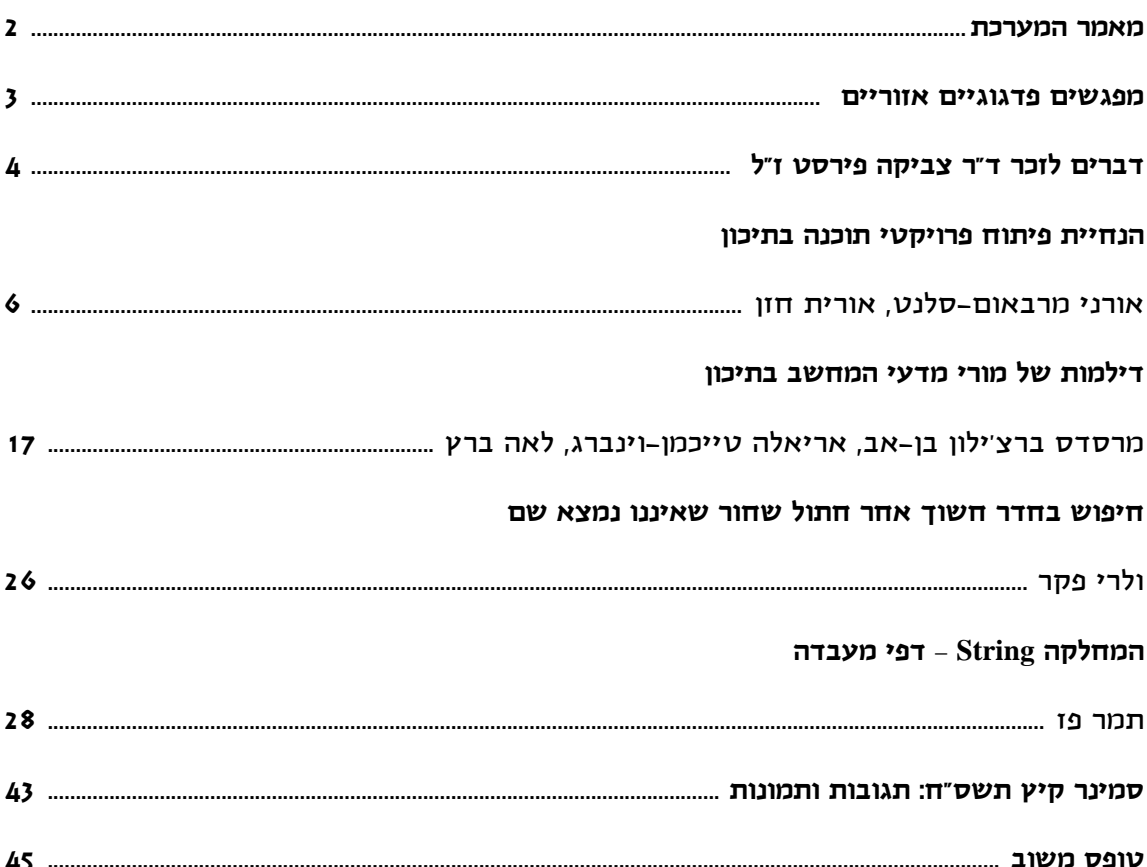

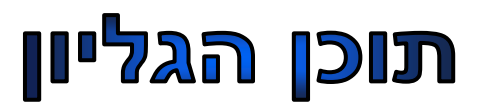

# מאמר מערכת

#### **קוראים יקרים**

לפניכם הגליון הראשון של "הבטים בהוראת מדעי המחשב" לשנת תשס"ט. עקב קיצוצים תקציביים, הגליונות לא ישלחו השנה לבתי הספר. אתם מוזמנים לקרוא אותם באתר ללא תשלום.

#### **מה בגליון הפעם?**

ד"ר צביקה פירסט נפטר לפני כחודש ממחלה קשה. צביקה ז"ל היה שותף לפיתוח חומרי לימוד ליחידות הלימוד ניתוח מערכות, מבוא למערכות מידע, מחוללי יישומים, גרפיקה ממוחשבת, תקשורת נתונים, חקר ביצועים, מבנה המחשב ואסמבלי, ותכנות בסביבת האינטרנט. בפתח הגליון נביא דברים לזכרו שנכתבו על-ידי חברותיו לעבודה. יהי זכרו ברוך.

תוכלו למצוא בגליון הנוכחי דיווח על שני מחקרים:

ד"ר אורני מרבאום-סלנט ופרופ' אורית חזן מדווחות על מחקר שנועד לאפיין תפיסות והיבטים פדגוגים של הוראת פיתוח פרויקטים במדעי המחשב בתיכון ועל סמך אפיון זה לבנות ולהעריך מתודולוגיה ל**הנחית פיתוח פרויקטי תוכנה בתיכון**. המאמר מציע מתודולוגיה שיכולה לסייע למורים בתהליך ההנחיה, בהציעה מערך הנחיה שנתי להנחייה וכן תשובות לשאלות הבאות: מה עליי (המורה) לבצע בתהליך ההנחיה? מתי עלי לבצע זאת? וכיצד עליי לבצע זאת?

המחקר של ד״ר מרסדס ברצ׳ילון בן-אב, ד״ר אריאלה טייכמן-וינברג וד"ר לאה ברץ עוסק ב**דילמות של מורי מדעי המחשב בתיכון** והוא המשך למחקרן שפורסם בגליון הקודם ועסק בדילמות של מורי מורים במכללות להוראה.

המאמר של ולרי פקר - **חיפוש בחדר חשוך אחר חתול שחור שאיננו נמצא שם** - מביא דוגמה לחשיבות הניתוח של הבעיה לפני שניגשים לפתרונה.

בשנה שעברה פרסמנו באתר אוסף מעבדות המיועדות לתלמידי יסודות. בעקבות התגובות החיוביות הרבות שקיבלנו, נאותה ד"ר תמר פז להוסיף הפעם **מעבדה על מחרוזות** (המחלקה String(. אתם מוזמנים להשתמש בחומרים בכיתותיכם.

 כמו תמיד, מופיעות בגליון הודעות על **פעילויות שונות של המרכז הארצי**. שימו לב במיוחד להודעות על המפגשים הפדגוגיים ל"יסודות", "עיצוב תוכנה" ו"מודלים חישוביים". פעילויות נוספות שיתקיימו במהלך השנה יפורסמו באתר ולכן מומלץ לעקוב אחר ההודעות השוטפות.

כתב העת מופיע במלואו באתר האינטרנט שלנו http://cse.proj.ac.il. הכניסה לאתר והשימוש בו אינם כרוכים בתשלום. אתם מוזמנים להמשיך לגלוש, לקרוא ולהוריד קבצים.

 נשמח לקבל מכם חומרים נוספים מפרי עטכם בכל נושא שיכול לעניין את קוראי העיתון.

> **קריאה מהנה, ממערכת העיתון וצוות המרכז הארצי**

> > **קראתם את העיתון? אל תשכחו למלא את טופס המשוב ולשלוח אותו אל מינהלת מל"מ. שליחת דפי המשוב היא התנאי להמשך קיומו של העיתון.**

 $- 2 -$ 

# אם יש לכם בקשות או צורך בנושאים נוספים או בסדנאות אחרות אתם מוזמנים לפנות אלינו lapidot@tx.technion.ac.il

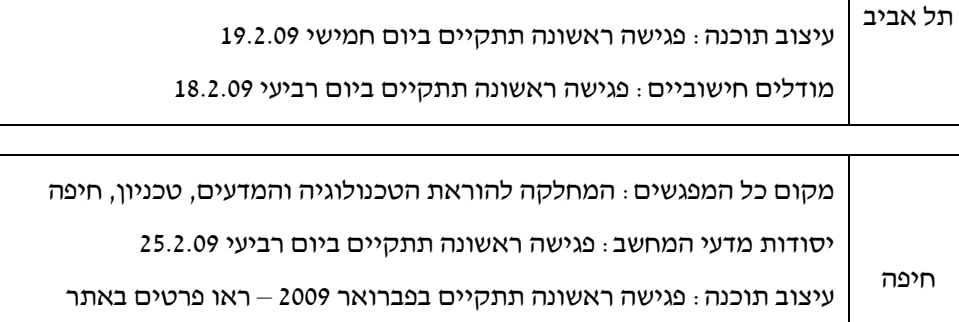

מודלים חישוביים: פגישה ראשונה תתקיים בפברואר 2009 – ראו פרטים באתר

יסודות מדעי המחשב: פגישה ראשונה תתקיים ביום שלישי 17.2.09

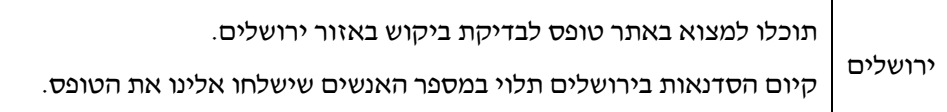

מקום כל המפגשים: מפ"ט עמל, קהילת קיוב 17 ת"א

פתחנו הרשמה לסדרה של מפגשים פדגוגיים למורי מדעי המחשב בחטיבה העליונה. המפגשים יועברו על- ידי מורים מובילים ויוקדשו השנה ליחידות הלימוד: "יסודות מדעי המחשב", "עיצוב תוכנה" ו"מודלים חישוביים". מטרת המפגשים: מפגש משותף, דיון בנושאים פדגוגיים, יצירה משותפת של חומרי לימוד.

# מפגשים פדגוגיים אזוריים

# ד"ר צביקה פירסט ז"ל

 $-4-$ 

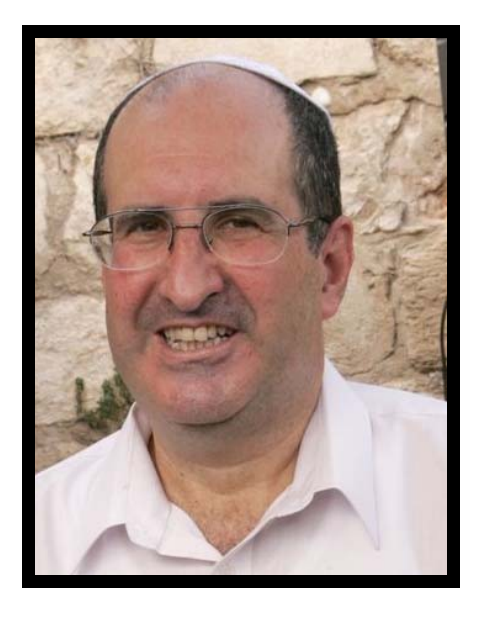

**ביום ראשון כ"ד בכסלו, נר ראשון של חנוכה, הלך לעולמו חברנו היקר ד"ר צביקה פירסט לאחר מחלה קשה. צביקה פירסט עבד במט"ח ובביה"ס לטכנולוגיה של האוניברסיטה הפתוחה במשך 18 שנים. בשנים אלו, בין שאר תפקידיו, עסק בפיתוח תוכניות לימוד וספרי לימוד במדעי המחשב לבית ספר תיכון, לחטיבה העל תיכונית י"ג-י"ד, ולהדרכת מורים. צביקה מילא בהצלחה שורה של תפקידי פיתוח וניהול הן במט"ח והן בביה"ס לטכנולוגיה של האוניברסיטה הפתוחה. תרומתו למקצוע מדעי המחשב היתה רבה והוא היה קשור בפיתוח חומרי לימוד ליחידות לימוד שונות כמו: ניתוח מערכות, מבוא למערכות מידע, מחוללי יישומים, גרפיקה ממוחשבת, תקשורת נתונים, חקר ביצועים, מבנה המחשב ואסמבלי. לאחרונה היה שותף בפיתוח חומרי לימוד בנושא תכנות בסביבת האינטרנט, פרויקט שאותו לא זכה לסיים.** 

**צביקה היקר היה איש חכם ואינטלקטואל. בכל פרויקט חדש שהתחלנו – תמיד למד וקרא ורק אחר כך העלה רעיונות לביצוע. חוות דעתו בכל נושא מקצועי ובנושאים שברומו של עולם היתה תמיד מאלפת. צביקה היה בעל יכולת מדהימה ללמוד** 

**נושאים חדשים, להסתכל ממבט- על, להפריד בין עיקר לבין טפל, ולהבין את הפרטים הבסיסיים ביותר היוצרים את המכלול. לצד היכולת המקצועית הוא גילה יכולת פדגוגית נדירה להסתכל על הנושא הנלמד מנקודת המבט של התלמיד.** 

**אבל צביקה היה קודם כל איש צנוע, בעל רגישות, סבלנות וסובלנות נדירה לזולתו. צביקה היה עולם ומלואו של נדיבות, חיוניות, טוב לב, אמפתיה, ורצון טוב לעזור לכל הסובבים אותו. חבר אמיתי. בזכות תכונות אלו צביקה היה גם "כותל מערבי" להרבה אנשים. חברים וחברות היו באים אליו, בכל נושא ובכל שעה, מספרים על בעיותיהם, תקוותיהם ותוכניותיהם, וצביקה היה מקשיב, אומר מלה טובה פה, ועצה שמושית שם, ותמיד עם חיוך ועם הבנה.** 

**מותו של צביקה -- חבר אהוב, אדם חכם ואיש אשכולות -- היא אבידה ענקית לכל האנשים שעבדו איתו והכירו אותו, למט"ח ולבית הספר לטכנולוגיה של האוניברסיטה הפתוחה.** 

**יהי זכרו ברוך.** 

**שרה פולק** 

### **דדד"""רררצביקה צביקה צביקהפירסט פירסט פירסט–––דברים דברים דבריםלזכרו לזכרו לזכרו**

**צביקה היה במשך שנים רבות חבר סגל ההוראה האקדמי במחלקה למתמטיקה ולמדעי המחשב באוניברסיטה הפתוחה.** 

**במסגרת עבודתו במחלקה צביקה ריכז והנחה את הקורס לתואר שני במדעי המחשב "תורת התורים ויישומים במדעי המחשב". הערכות שקיבל צביקה מהסטודנטים היו גבוהות במיוחד ויוצאות דופן. בשאלון הערכה שמועבר בסוף הסמסטר, לשאלה "באיזו מידה המנחה היה קשוב לשאלות הסטודנטים והגיב להן" קיבל ציון 5 (בסולם של 1-5). לשאלה "באיזו מידה רמת ההנחיה של הקורס הייתה גבוהה" קיבל ציון .4.9 מעטים המנחים הזוכים לציונים כאלה ולהערכה כזו.** 

**במלל החופשי בשאלון הערכה, כתבו הסטודנטים: "מנחה ומורה מצוין! החומר הועבר בצורה ברורה ומסודרת והפקתי הרבה מהמפגשים ומהעזרה הנרחבת מחוץ למפגשים. צביקה העביר את ההרגשה שהחשוב ביותר בשבילו הוא שנלמד."** 

**"מרצה מעולה, זמין, מאוד קשוב וסובלני, גמיש ומשרה ביטחון. כן ירבו."** 

**"אין ספק שצבי הוא אחד המנחים ומרכז קורס הטובים שפגשתי באו"פ."** 

**צביקה היה איש משפחה חם ואוהב. היה מספר לנו על ילדיו, על המשפחות שהקימו והכי מאושר היה כשסיפר על הנכדים. בביקורים בזמן מחלתו יצא לנו להכיר מקרוב את משפחתו הנפלאה ובעיקר את אשתו עירית שטפלה בצביקה בחום, באהבה ובמסירות יוצאת דופן.** 

**אנו כואבים את לכתו. לכתו היא אבדה גדולה למחלקה ולאוניברסיטה הפתוחה. קשה לדבר על צביקה בלשון עבר. צביקה חסר לנו ויחסר לנו כחבר וכעמית לעבודה.** 

**אנו נזכור את צביקה כפי שהיה, אדם טוב לב, אנושי, נעים הליכות, צנוע, איש משפחה, אוהב ומכבד את הזולת. כך היה צביקה וכך הוא יישאר בליבנו תמיד.** 

**כמילות השיר של נתן יונתן "היכן ישנם עוד אנשים כמו האיש ההוא..."** 

 **יהי זכרו ברוך.** 

**ד"ר ציפי ארליך המחלקה למתמטיקה ולמדעי המחשב האוניברסיטה הפתוחה** 

**צביקה איש יקר, צנוע, עדין, מקצוען, איש משפחה. קשה היא ההתמודדות עם ה"אין". ואם יש בכך נחמה, אשריו שזכה למשפחה כה נפלאה ואשה שהייתה לצידו בחיבוקה האמיץ בכל העת הקשה.** 

> **פרופ' יהודית גל עזר האוניברסיטה הפתוחה יו"ר ועדת המקצוע למדעי המחשב**

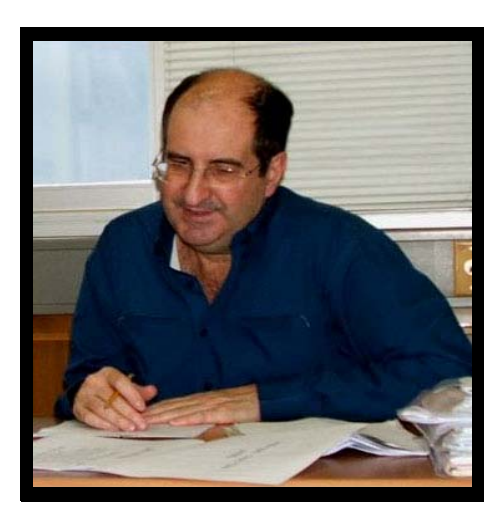

- 5 -

הנחיית פיתוח פרויקטי תוכנה בתיכון

**ד"ר אורני מרבאום-סלנט ופרופ' אורית חזן המחלקה להוראת הטכנולוגיה והמדעים, הטכניון, חיפה** 

### **.111 . . הקדמה הקדמה הקדמה**

פיתוח תוכנה הוא תהליך מורכב המלווה בבעיות רבות כגון, אי עמידה בלוחות זמנים, איחור במועד האספקה, שינויים בדרישות הלקוח והעדר תקשורת בינאישית (Brooks, 1987; Hamlet and Maybee, 2001; מראה מחקרנו .)Tomayko and Hazzan, 2004. שבנוסף לקשיים האופייניים לתעשיית התוכנה, במסגרת הבית ספרית קיימים קשיים נוספים בתהליכי פיתוח תוכנה.

תעשיית התוכנה ודיסציפלינת הנדסת התוכנה ניסו ועדיין מנסות למצוא פתרונות לקשיים אלו. אולם, למרות המאמץ המתמשך בהגדרת מתודולוגיות פיתוח תוכנה במהלך מחצית המאה האחרונה, לא נמצא עד היום סטנדרט לתהליך פיתוח תוכנה ולא הושגה הסכמה על מתודולוגיה אחת שתתאים לכל פרויקטי התוכנה. באופן דומה, למרות הקשיים עמם מתמודדים מורים בהנחיית פיתוח פרויקטי תוכנה, לא קיימת כיום מסגרת הוראה לפיתוח פרויקטי תוכנה במדעי המחשב. עובדה זו חיזקה את הצורך במתודולוגיה להנחיית פרויקטי תוכנה בתיכון שתיתן מענה לקשיים המלווים תהליך זה. במאמר זה נציג מחקר בו פותחה והוערכה מתודולוגיה להנחיית פרויקטי תוכנה בתיכון – ACMM  $-$  Agile Constructionist Mentoring Methodology<sup>1</sup> (מתודולוגית הנחיה אג'ילית קונסטרקשיוניסטית) המספקת מענה לאתגרים עימם מתמודדים המורים.

#### **.222 . . תיאור תיאור תיאורהמחקר המחקר המחקר**

#### **2.1 מטרת המחקר ושאלות המחקר**

מטרת המחקר היא לאפיין תפיסות והיבטים פדגוגים של הוראת פיתוח פרויקטים במדעי המחשב בתיכון, ועל סמך אפיון זה לבנות ולהעריך מתודולוגית להנחית פיתוח פרויקטי תוכנה בתיכון.

ממטרת המחקר נגזרו שאלות המחקר הבאות:

- א. כיצד תופסים פרחי הוראה למדעי המחשב, מורים ומעריכים תהליכי פיתוח פרויקטי תוכנה בתיכון (מטרה, קשיים, שיטות הוראה, אמצעים לשיפור, התפתחות מקצועית, והערכה)?
- ב. אלו תהליכים פדגוגיים מתרחשים בתהליכי פיתוח פרויקטי תוכנה בתיכון?
- ג. על אילו היבטים פדגוגיים לבוא לידי ביטוי בתהליך בניית מסגרת הוראה להנחיית פיתוח פרויקטי תוכנה בתיכון, שאינה תלוית נושא, פרדיגמה תכנותית או סוג מערכת, והכוללת את כל שלבי הפיתוח?

#### **2.2 סביבת המחקר ומשתתפי המחקר**

נתוני המחקר נאספו בכיתות מדעי המחשב בהם מפתחים תלמידים פרויקטי תוכנה במהלך שנת לימודים אחת וכן בהשתלמויות מורים שהתמקדו בהנחיית פיתוח פרויקטי תוכנה בתיכון.

משתתפי המחקר היו: מורי מדעי המחשב המנחים פיתוח פרויקט תוכנה בתיכון, מורי מדעי המחשב המעריכים פרויקטי תוכנה בפרדיגמות השונות במינוי משרד החינוך והתרבות, מורי מדעי המחשב שהשתתפו בהשתלמויות שהונחו ע"י כותבות מאמר זה בנושא הנחיית פיתוח פרויקטי תוכנה והנחו פרויקטים באמצעות המתודולוגיה המתוארת במאמר, פרחי הוראה למדעי המחשב הלומדים במחלקה להוראת הטכנולוגיה והמדעים בטכניון, ותלמידי מדעי המחשב שפתחו פרויקטי תוכנה באמצעות המתודולוגיה שפותחה.

<sup>.1</sup> שם המתודולוגיה מורכב מ- ACM ו– CMM. הוא) Association for Computing Machinery) ACM ארגון המאגד אנשי ונשות מקצוע מהאקדמיה ומהתעשייה בתחומים מדעי המחשב, הנדסת תוכנה ותחומים קרובים הוא) Capability Maturity Model) CMM ;נוספים גישה לשיפור תהליכי תוכנה המגדירה עבור הארגון מרכיבים שיישומם עשוי לשפר את תהליכי הפיתוח.

#### **2.3 שיטת המחקר וכלי המחקר**

היות והמחקר מתמקד *בתפיסתם* של פרחי הוראה, מורים ומעריכים את תהליך פיתוחם של פרויקטי תוכנה בתיכון, בחרנו בגישה האיכותנית לביצוע המחקר. הנתונים נאספו באמצעות מגוון כלים: שאלונים עליהם ענו 90 מורי מדעי המחשב המנחים פיתוח פרויקטי תוכנה, תצפיות שבועיות בנות שעתיים במהלך שנה אקדמית אחת בשתי כיתות בהן מפתחים תלמידים פרויקטי תוכנה, דיווחי 7 מורים על תצפיותיהם בכיתותיהם שבהן פיתחו התלמידים פרויקטים באמצעות ה- ACMM, ראיונות חצי מובנים עם 12 מורים המנחים פרויקטי תוכנה לאו דווקא באמצעות ה- ACMM, ראיונות עם 7 מעריכי פרויקטים מטעם משרד החינוך, ראיונות עם 8 מורים שהשתתפו בהשתלמות בנושא והנחו פרויקטים באמצעות ה- ACMM, ראיונות רפלקטיביים עם 9 המורים שהנחו פיתוח פרויקטי תוכנה (7 באמצעות ה- ACMM ו- 2 שלא באמצעותה), עבודות של פרחי הוראה ושל מורים שהשתתפו בהשתלמויות, קבוצת מיקוד של תלמידים שפיתחו פרויקטי תוכנה באמצעות ה- ACMM, רפלקציות של 70 תלמידים שפיתחו פרויקטים באמצעות המתודולוגיה, וכן יומן חוקרת.

### **.333 . . רקע רקע רקעתיאורטי תיאורטי תיאורטי**

בסעיף זה נציג את שלושת מקורות הידע עליהם התבססה בניית ה- ACMM: מודל בסיס הידע של שולמן (סעיף 3.1), קונסטרקשיוניזם (סעיף 3.2) ופיתוח תוכנה אג'ילי (סעיף 3.3).

**3.1 מודל בסיס הידע של המורים** (1987 ,Shulman( תיאורית בסיס הידע של מורים מתמקדת במבני הידע המשותפים למורים, במטרה להצביע על השונות בין המורים תוך הדגשת ייחודו/ה של כל מורה. באמצעות המודל, המורכב משבע קטגוריות, מציג Shulman (1987) את בסיס הידע להוראה, המשקף את הקשר בין הבנת תכני המקצוע לדרכי הוראתו. להלן מוצגות שבע הקטגוריות:

- ידע תוכני (content knowledge) עובדות ומושגים.  $1$ הקשורים לתחום ידע מסוים.
- .2 ידע של עקרונות פדגוגיים כלליים תיאוריות :)general pedagogical knowledge) למידה, תיאוריות ואמונות כלליות תוך התייחסות לעקרונות רחבים ואסטרטגיות של ניהול כיתה שהם מעבר לנושא התוכני.
- .3 ידע קוריקולרי (knowledge curriculum(: תוכניות לימודים וחומרי לימוד, מיקום תכנית הלימודים ברצף לימוד המקצוע וזיקת תחום הדעת למקצועות אחרים.
- .4 ידע פדגוגי-תוכני (knowledge content pedagogical(: תמהיל של תוכן ופדגוגיה שהוא בחזקת המורה בלבד והמתייחס לדרך הפרטית שלו או שלה להבנת התחום ולדרכים לארגון וייצוג התחום באמצעות רעיונות, אנלוגיות, המחשות, דוגמאות, הסברים וכו'. ידע פדגוגי-תוכני כולל גם את תפיסות של תלמידים, הבנת הסיבות לקשיים בלמידת נושא מסוים, ואסטרטגיות שיסייעו ללומדים בתהליך הלמידה.
- $k$ ידע על לומדים ומאפייניהם ( knowledge of מאפיינים :)learners and their characteristics קוגניטיביים של לומדים, היבטים התפתחותיים של למידה, תהליכי למידה וקשיי למידה, הבנת רמת התפתחותו/ה של כל תלמיד/ה, סגנונות קוגניטיביים המאפיינים חשיבת תלמידים, ניתוח קשיים של תלמידים, והתאמת מטלות לצורכי התלמידים.
- knowledge of ) ידע של הקשרים חינוכיים context educational(: נושאים לוקאליים (כמו, עבודה בקבוצות), נושאים גלובליים יותר (כמו למשל, מימון בית הספר ואופיין של קהילות ותרבויות), ומסגרות חינוכיות שונות וברמות שונות.
- 7. ידע של מטרות החינוך ( knowledge of edcational ends(: מטרות, יעדים וערכים ובסיסם ההיסטורי והפילוסופי.

לטענת שולמן (1987) מבין הקטגוריות הנ"ל, ידע פדגוגי תוכני (PCK (חשוב במיוחד היות והוא מייצג תמהיל של תוכן ופדגוגיה להבנה כיצד נושאים ספציפיים, בעיות, או נושאים, מאורגנים, מוצגים ומוטמעים. ל- PCK מקום מרכזי בהנחיית פרויקטי תוכנה בתיכון, היות ובתהליך הנחיית פרויקטים המורים נדרשים ללמד ידע תוכני המיושם כפרויקט. היות ובדרך כלל מספר הפרויקטים אותם מנחים מורים בעת ובעונה אחת הוא רב כשכל תלמיד/ה מפתח/ת פרויקט בנושא אחר, על המורים לענות לעיתים על שאלות שאינן ידועות מראש, להיות מודעים לקשיים ולסיבותיהם ולפתח אסטרטגיות הוראה ופיקוח על תהליך הפיתוח. לפיכך, ההתאמות הנדרשות לביצוע ע"י המורה הן לעיתים תלויות בפרדיגמה התכנותית ובמאפייני התלמידים ו/או הכיתה. וכך, המורה/מנחה נדרש/ת להתאים את תהליך ההנחיה לרמת התלמידים ולארגן את תהליך ההוראה וההנחיה בהתאם. סעיף 4.1 מציג את קשיי המורים בתהליך ההנחיה על-פי המסגרת הנייל של שולמן.

#### **3.2 קונסטרקשיוניזם**

Papert) 1991 (הרחיב את התיאוריה הקונסטרוקטיביסטית והוסיף לבנייה המנטלית בראש הלומדים מרכיב של בנייה מוחשית-חיצונית. את התיאוריה המורחבת כינה פפרט בשם "קונסטרקשיוניזם". על-פי פפרט (1991), המושג כולל את התפיסה הקונסטרוקטיביסטית, שמקורה מיוחס לפיאז'ה ומשמעותה בניית ידע במוח הלומדים, ואת המושג construction - בנייה. על-פי התפיסה הקונסטרקשיוניסטית, בניית ידע מתרחשת תוך כדי פעילות בניה רלוונטית, מוחשית, אישית ומשמעותית; כלומר, **למידה תוך בניה**. התוספת של פפרט מדגישה את תהליך הבנייה המוחשי כתומך בתהליך הבנייה המנטלי בראש הלומדים, כאשר הלומדים עוסקים ביצירה של עצם בעל משמעות לעצמם או לסובבים אותם (1993 ;1991 ,Papert(. לדברי פפרט, התוצר יכול להיות מסוגים שונים כמו למשל, ארמון חול, סיפור, שיר, מכונה מאבני לגו, תוכנית בשפת מחשב, או תיאוריה על תולדות היקום.

קל לראות כי תהליך פיתוח פרויקט תוכנה מונחה ע"י עקרונות קונסטרקשיוניסטים היות ומדובר בבניית מוצר. בנייה זו מבדילה תהליכי פיתוח תוכנה בתיכון מפיתוח פרויקטים בתחומי דעת מדעיים אחרים כמו למשל, ביולוגיה או מדעי הסביבה, שבהם לא בהכרח נבנה מוצר במהלך הפרוייקט.

בין קישרו) 2007 (Seungyeon and Kakali קונסטרקשיוניזם לסביבת למידה באמצעות פרויקטים מודגש זה קשר .)Problem Based Learning - PBL) כאן היות ופיתוח פרויקטי תוכנה בתיכון הוא דוגמא ל- PBL בהקשר להוראת מדעי המחשב. לטענתם של בין הקשר ,)2007 (Seungyeon and Kakali קונסטרקשיוניזם לסביבת PBL מתבטא באווירת למידה ממוקדת תלמידים ובמיקוד ביצירת תוצר כחלק מתהליך למידה אוטנטי המבוסס על ניסיון חיים. לכן, לומדים הופכים לבונים פעילים של ידע בשעה שהם מתמודדים עם הבנת והפנמת התוכן. לפיכך, מנקודת מבט קונסטרקשיונסטית, פיתוח פרויקטי תוכנה בתיכון יכול לתרום לבניית ידע כאשר הוא משולב באסטרטגיות הוראה מתאימות (1993 ,Papert(. המתודולוגיה שפותחה במהלך המחקר – ה- ACMM – היא דוגמא לאסטרטגיית הוראה מתאימה.

#### **3.3 פיתוח תוכנה אג'ילי**

במהלך העשור האחרון, כתגובה לבעיות המאפיינות פיתוח תוכנה במתודולוגיות פיתוח תוכנה מסורתיות, צמחה התפיסה האג'ילית software agile( (development המציעה גישה חלופית לניהול ופיתוח פרויקטי תוכנה. משמעות המילה agile היא זריז, גמיש, המתאים את עצמו לסביבה באופן מבוקר. מתודולוגיות פיתוח תוכנה אג'יליות מייחסות חשיבות לאנשים המעורבים בתהליך הפיתוח כאשר תפקיד תהליך הפיתוח הוא לתמוך בצוות הפיתוח (2005 ,Fowler(. Highsmith) 2002 (טוען כי בעיות המאופיינות בשינויים תכופים נפתרות על-ידי מתודולוגיות פיתוח אג'יליות בצורה טובה ביותר. טבלה 1 מציגה את המנשר (מניפסט) של התפיסה האג'ילית.

# **טבלה :1 מנשר התפיסה האג'ילית** (http://www.agilemanifesto.org)

אנו מגלים דרכים טובות יותר לפיתוח תוכנה ע"י הפעלתן וע"י תמיכה באחרים בהפעלתן. במהלך עבודה זו למדנו להעריך:

**אנשים ותקשורת ביניהם** על פני תהליכים וכלים;

**תוכנה עובדת** על פני תיעוד נרחב;

**שיתוף הלקוחות** על פני משא ומתן חוזי;

**תגובה לשינוי** על פני מעקב אחרי תוכנית עבודה.

יחד עם זאת, למרות שגם הפריטים משמאל הם בעלי ערך, אנו מעריכים יותר את הפריטים מימין.

הגישה האג׳ילית מיושמת ע״י מספר מתודולוגיות שהנפוצות שבהן הן: Programming Extreme - XP, .Crystal -ו Scrum

למרות שעד כה נצבר ניסיון של כעשר שנים בלבד בפיתוח תוכנה אג'ילי, גישה זו מיושמת ע"י כ- 20% מחברות התוכנה בצפון אמריקה ובאירופה<sup>?</sup>. הנתונים מדווחים כי פרויקטי תוכנה אג'ילים מתמודדים בהצלחה עם בעיות אופייניות של פרויקטי תוכנה. לדוגמא, בהסתמך על סקר מקיף על פיתוח תוכנה The Agile Alliance ו- VersionOne ו-ב- ,2007 60% מהמגיבים העריכו שפיתוח אג'ילי מביא לשיפור של כ- 25% או יותר בזמן אספקת המוצר, 55% דווחו על שיפור של כ- 25% או יותר בתפוקה ו55%- דווחו על ירידה של כ- 25% או יותר בתקלות תוכנה (באגים).

#### **3.4 הקשר בין מקורות ה- ACMM**

ACMM – Agile Constructionist -ה ,כאמור Methodology Mentoring) מתודולוגית הנחיה אג'ילית קונסטרקשיוניסטית) שנבנתה כחלק מהמחקר המתואר במאמר זה, מבוססת על שלושה מקורות ידע: מודל בסיס הידע של שולמן, קונסטרקשיוניזם ופיתוח תוכנה אג'ילי. בבסיס המתודולוגיה נמצאת ,(Beck & Andres, 2005) Extreme Programming - XP אחת ממתודולוגיות הפיתוח האג׳יליות. XP נבחרה למטרה זו משתי סיבות. ראשית, XP מבוססת על קבוצת מיומנויות (practices (מוגדרות היטב שישומן בסביבה הבית ספרית יכול להיבדק עבור כל מיומנות בנפרד. שנית, XP מבוססת על חמישה ערכים: תקשורת בינאישית (communication(, משוב (courage) אומץ (simplicity), אומץ (courage) וכבוד (respect (אשר ממומשים על-ידי מיומנויותיה. ניתוח שערכנו מראה כי ערכים אלו משותפים גם לשני מקורות הידע הנוספים של ה- ACMM - מודל בסיס הידע של שולמן וקונסטרקשיוניזם (ראו לעיל). על כן, ביסוס ה- ACMM על קבוצת ערכים זו, מאפשר את יצירתה של מתודולוגיה המבוססת על מערכת ערכים שחשיבותה לסביבה החינוכית ברורה.

באופן טבעי עולה השאלה: מדוע לא ניתן לאמץ את XP כפי שהיא לסביבה הבית ספרית ויש לבססה על מקורות ידע נוספים? התשובה לכך נעוצה בעובדה שהמתודולוגיה האג'ילית XP מתמקדת ב**מיומנויות פיתוח** ולא **מיומנויות הנחיה**. שני מקורות הידע הנוספים: **תיאורית ההוראה** – מודל בסיס הידע של שולמן ו**תיאורית הלמידה** – קונסטרקשיוניזם, מאפשרים לשנות את מיקוד המתודולוגיה: ממיקוד **במיומנויות פיתוח** למיקוד **במיומנויות הנחית פיתוח** (ראו איור 1 בעמוד הבא).

.2 מקור:

http://www.versionone.com/pdf/AgileMyths\_BetterS oftware.pdf

3. Agile Development: Results Delivered: http://www.versionone.net/pdf/AgileDevelopment\_R esultsDelivered.pdf

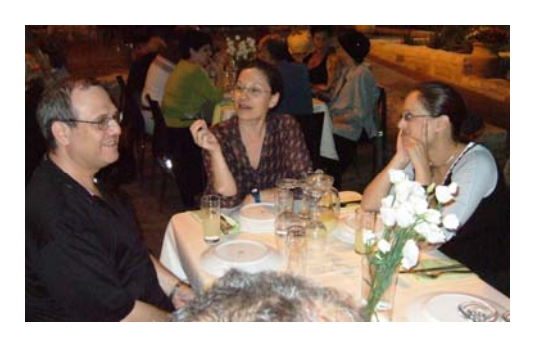

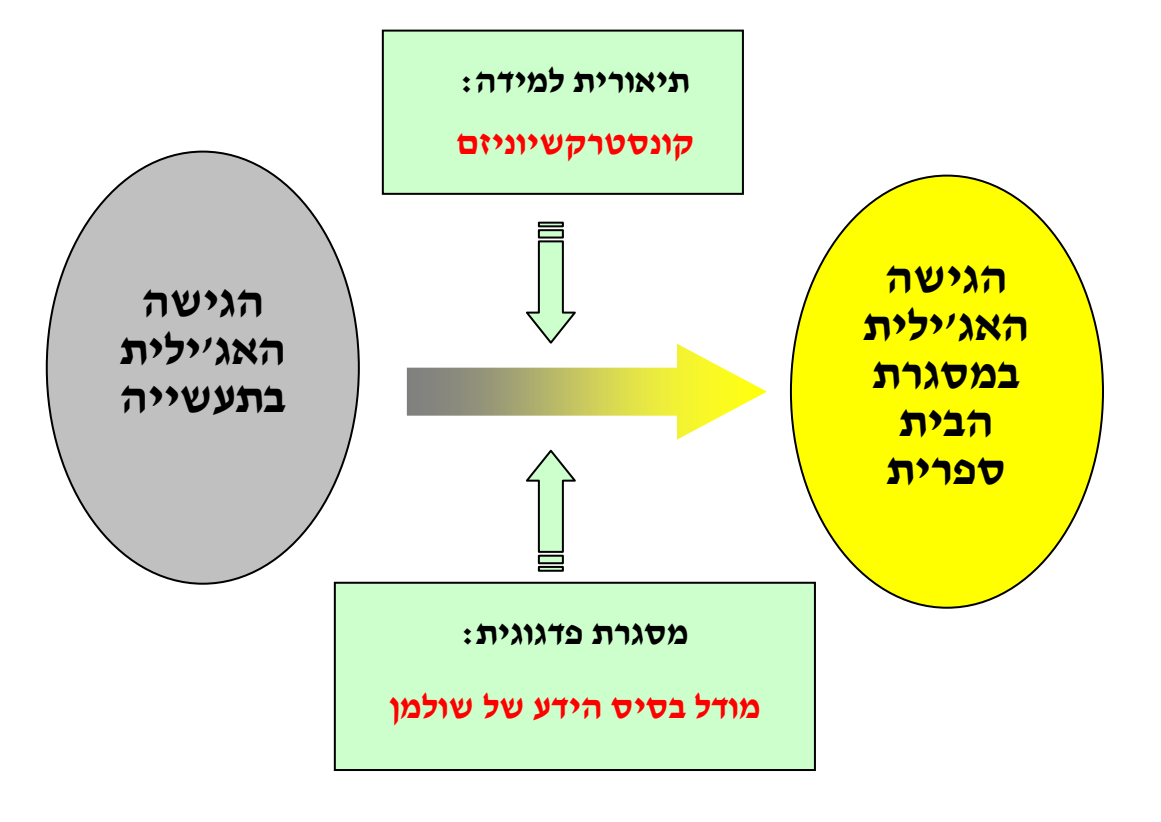

**איור .1 התאמת מתודולוגית פיתוח תוכנה מהתעשייה לסביבה הבית ספרית** 

#### **.444 . . ממצאי ממצאי ממצאיהמחקר המחקר המחקר**

המחקר התבצע בשלושה שלבים, כך שכל שלב התבסס על השלב הקודם לו. השלב הראשון הוקדש לזיהויי קשיים של מורים בתהליך הנחית פיתוח פרויקטי תוכנה; בשלב השני נבנתה ה- ACMM - מתודולוגית ההנחיה; בשלב השלישי הוערכה המתודולוגיה. להלן ממצאי המחקר על פי שלושת שלביו.

# **4.1 קשיי מורים בתהליך הנחיית פיתוח פרויקטי תוכנה בתיכון**

קשיי המורים בתהליך הנחיית פיתוח פרויקטי תוכנה נותחו על פי מודל בסיס הידע של שולמן ומתוארים .Meerbaum-Salant and Hazzan, in press במאמר מניתוח הנתונים עלה כי בהתאם למטרותיהן של סביבות למידה מבוססות פרויקטים (PBL(, גם מורי מדעי המחשב מאמינים כי תהליך פיתוחם של פרויקטי תוכנה תורם באופן משמעותי להבנת התכנים על-ידי התלמידים, וכי תלמידי מדעי המחשב מסוגלים להתמודד עם האתגרים הכרוכים בכך. יחד עם זאת,

מורים למדעי המחשב תופסים את תהליך הנחיתם של פרויקטים רבים בו זמנית כמשימה מורכבת בהשוואה להוראה מסורתית בכיתה.

קשיי המורים בתהליך ההנחיה סווגו לארבעת הקטגוריות הבאות שצמחו מהשדה: עמידה בלוח זמנים, הידע התוכני הנדרש, עבודה עצמית של התלמידים והערכת הפרויקטים. קשיים אלה נותחו על פי מודל בסיס הידע של שולמן (1987). טבלה ,2 המסכמת אילו סוגי ידע באו לידי ביטוי בהקשר לכל קטגוריה שצמחה מהשדה, משקפת את מורכבותו של תהליך ההנחיה של פיתוח פרויקטי תוכנה בתיכון. מטבלה 2 ניתן ללמוד גם כי קשיי המורים כרוכים בעיקר בשלושת סוגי הידע הבאים: ידע תוכני ( content pedagogical content ), ידע פדגוגי תוכני ( knowledge knowledge (וידע על הלומדים ומאפייניהם .(knowledge of learners and their characteristics) ניתן להסביר הבחנה זו באמצעות העובדה ששלושה סוגי ידע אלה באים לידי ביטוי באופן משמעותי בתהליך פיתוחם של פרויקטי תוכנה בתיכון.

|        |                                | תפיסות המורים |             |             |          |  |
|--------|--------------------------------|---------------|-------------|-------------|----------|--|
|        |                                | ניהול לוח     | הידע התוכני | עבודה עצמית | הערכת    |  |
|        |                                | ומנים         | הנדרש       | של תלמיד    | פרויקטים |  |
| מרכיבי | ידע תוכני                      | $+$           | $+$         | $+$         | $+$      |  |
| מודל   | ידע של עקרונות פדגוגיים כלליים | $+$           |             |             |          |  |
| בסיס   | ידע קוריקולרי                  |               | $+$         |             | $+$      |  |
| הידע   | ידע פדגוגי תוכני               | $+$           | $+$         | $+$         | $+$      |  |
| של     | ידע על הלומדים ומאפייניהם      | $+$           | $+$         | $^{+}$      | $+$      |  |
| מורים  | ידע של הקשרים חינוכיים         |               | $+$         |             |          |  |
| על-פי  | ידע של מטרות חינוך             |               |             | $^{+}$      | $^{+}$   |  |
| שולמן  |                                |               |             |             |          |  |

**טבלה .2 קשיי המורים בתהליך הנחיית פיתוח פרויקטי תוכנה על- פי מודל בסיס הידע של שולמן** 

# **4.2 מתודולוגית הנחיה אג'ילית קונסטרקשיונסטית Agile Constructionist Mentoring Methodology**

מטרת ה- ACMM – מתודולוגיית ההנחיה שנבנתה במחקר – היא לענות על צרכי המורים בתהליך פיתוח פרויקטי תוכנה בתיכון ולספק את הכלים הדרושים להתמודדות עם הקשיים השונים המתעוררים במהלך תהליך ההנחיה. תהליך בנייתה של ה- ACMM התבסס על התאמת הגישה האג'ילית למסגרת הבית ספרית. בפרט, כפי שצוין לעיל, XP, אחת מהמתודולוגיות האג'יליות, נבחרה לשמש כתבנית למתודולוגיה הדרושה היות והיא מבוססת על מיומנויות וערכים שאת התאמתם למסגרת הבית ספרית ניתן לבדוק אחד לאחת. למרות זאת, וכפי שכבר צוין לעיל, מאחר ש- XP ממוקדת **פיתוח תוכנה** ולא **הנחיית פיתוח פרויקטי תוכנה**, להתאמתה למסגרת הבית ספרית תרמו גם תיאורית הוראה - מודל בסיס הידע של שולמן - ותיאורית למידה - קונסטרקשיוניזם. לפיכך, וברוח הגישה האג'ילית, ה- ACMM:

- א. מבוססת על מיומנויות, המאפשרות הנחיה בו זמנית של פרויקטים רבים בנושאים מגוונים, גמישות, ומנגנוני שינוי והתאמה למצבי הוראה שונים;
- ב. אינה מוגבלת לשפת תכנות, פרדיגמה תכנותית, רמת תלמידים, תוכנית הלימודים או תוכן נלמד מסוימים.

בחירת מקורות הידע שיהוו את בסיס מתודולוגית ההנחיה – הגישה האג'ילית לפיתוח תוכנה, מודל בסיס הידע של שולמן וקונסטרקשיוניזם – התבססה על תוצאות השלב הראשון של המחקר שבו זוהו קשיי המורים בתהליך ההנחיה (ראו סעיף 4.1). כמו- כן, ניתוח שערכנו מצביע על כך כי שלושה מקורות ידע אלו חולקים את 5 הערכים עליהם מבוססת XP (2005 Geck & Andres) – תקשורת בינאישית (communication(, פשטות (simplicity(, משוב (feedback), אומץ (courage) וכבוד (respect). על מנת להשיג את מטרותיה של ה- ACMM, ערכים אלו מיושמים על-ידי מיומנויות שסווגו לשלושה היבטים: היבט ניהול כיתה פדגוגי, היבט חברתי והיבט ניהול פרויקט. הצורך בשלושת היבטים אלה נבע מייחודיותו של תהליך הנחיית פרויקטי תוכנה בתיכון שהיבטים אלו באים בו לידי ביטוי. הדרך שבה מקורות הידע משליכים על שלושת היבטיה של ה- ACMM מתוארת באיור .2 **הקשר בין מקורות הידע, ההיבטים, הערכים והמיומנויות של ה- ACMM נובע מביסוס שלושת ההיבטים על שלושה מקורות הידע החולקים חמישה ערכים, כשמיומנויות המתודולוגיה מיישמות ערכים אלה.** 

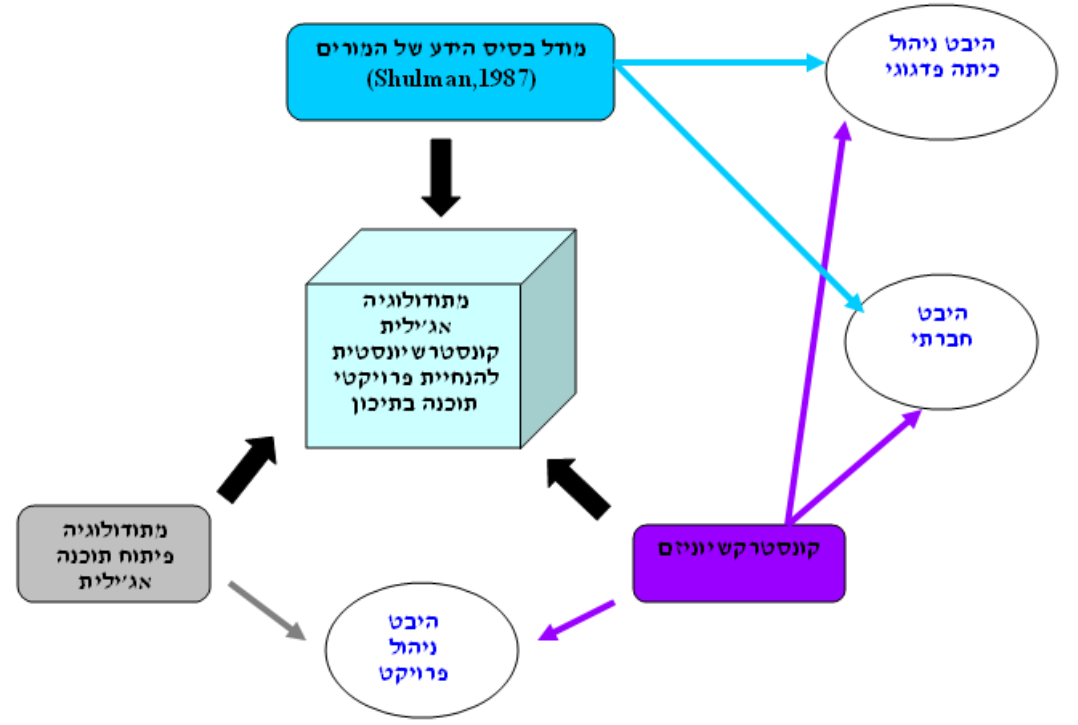

#### **איור .2 הקשר בין מקורת הידע של ה- ACMM לשלושת היבטיה**

- 12 -

טבלה 3 מציגה את סווג מיומנויות ה- ACMM לשלושת היבטיה. טבלה 4 מתארת את כל אחת מהמיומנויות.

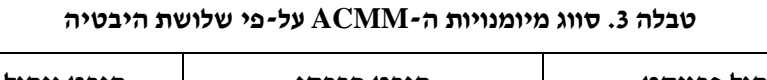

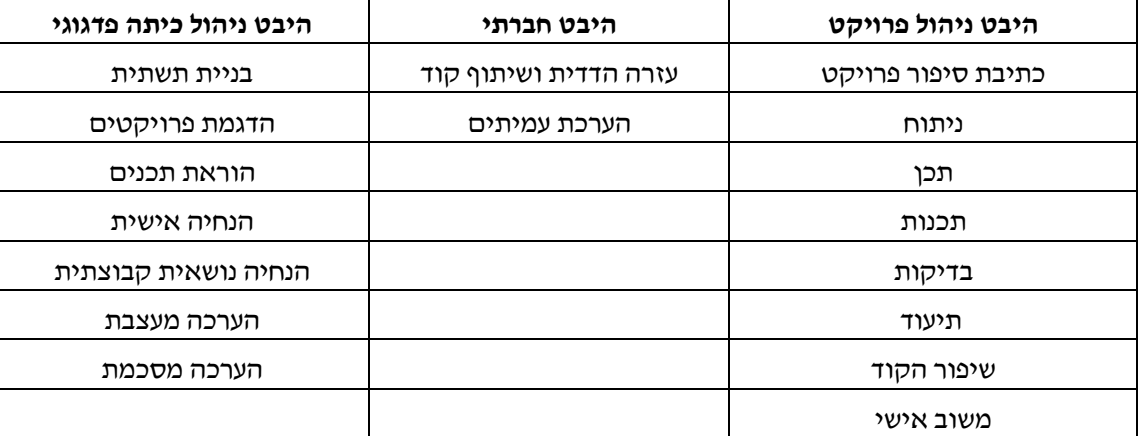

## **טבלה .4 מיומנויות ה- ACMM**

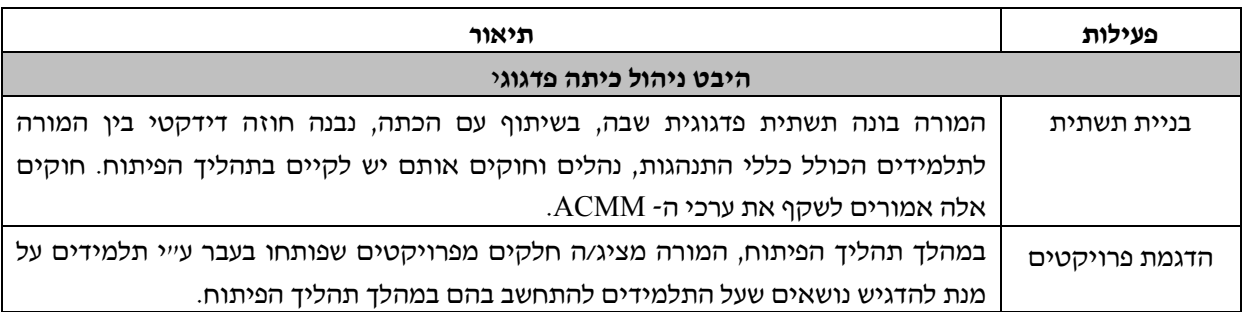

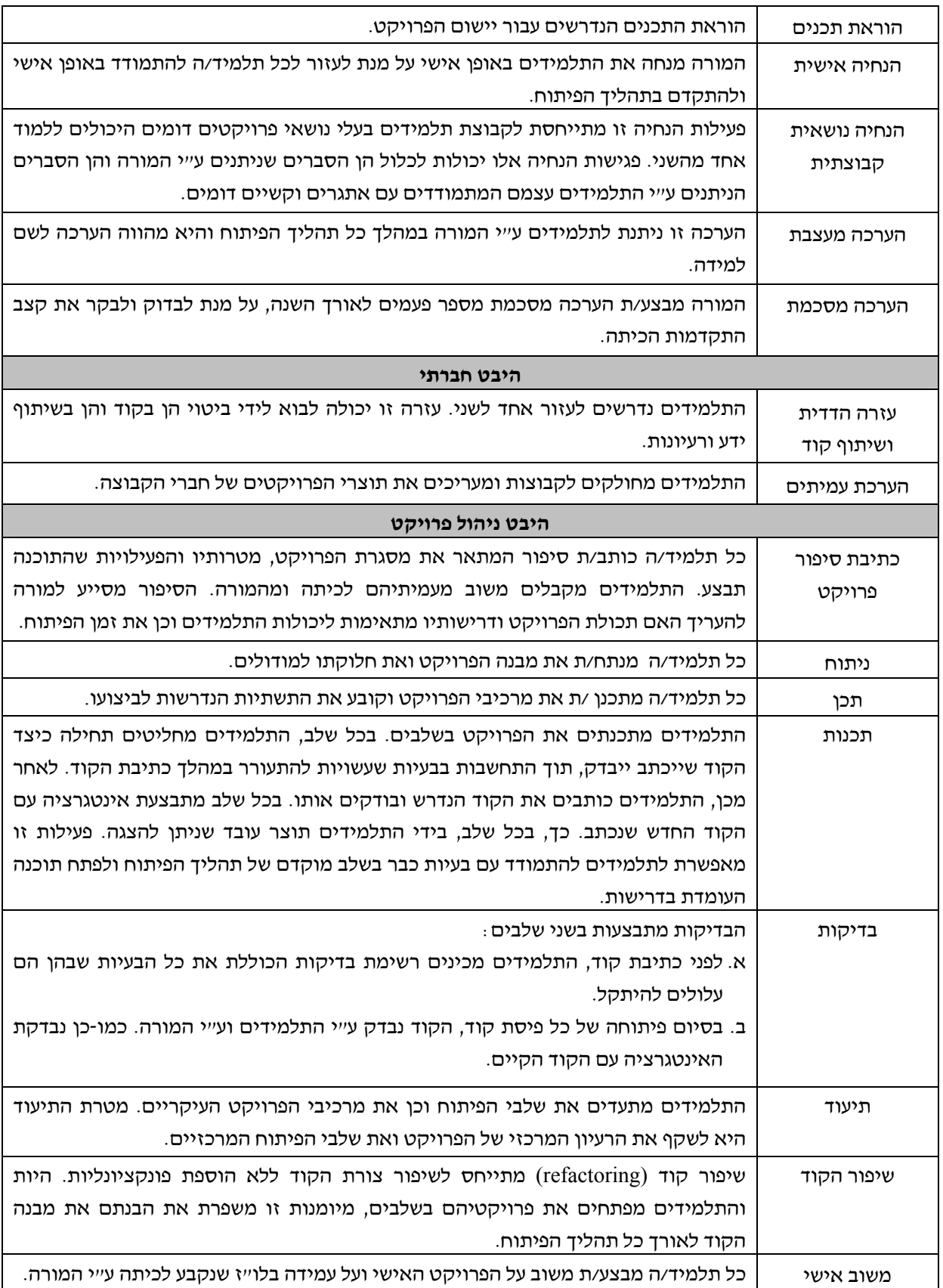

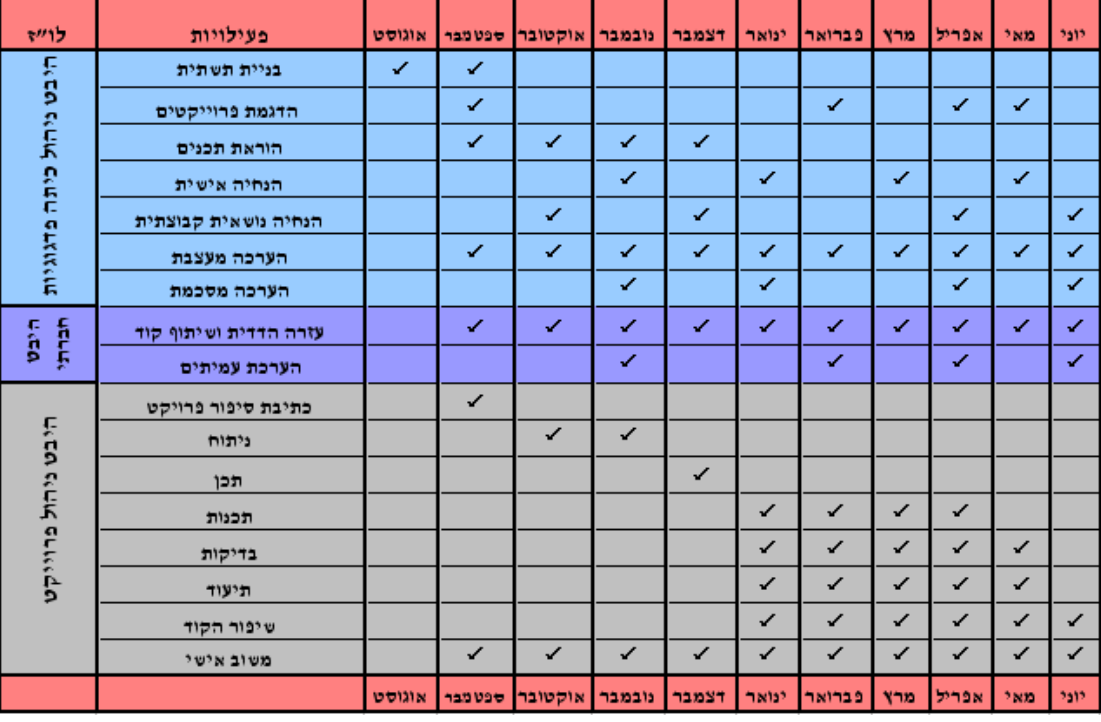

למרות הפרוט הנ"ל של המתודולוגיה, על מנת ליישמה אין די בהצגת מקורות הידע, ההיבטים, הערכים, ומיומנויות של ה-ACMM ;נדרש גם ניהול לוח זמנים מתאים. טבלה 5 מציגה דרך אחת אפשרית ליישום ה- ACMM הכוללת פרקי זמן ליישום כל אחת ממיומנויות ההנחיה. טבלה 5 מדגימה לוח זמנים לפרויקטים מסוג מסוים המפותחים במהלך שנה אקדמית אחת. באופן דומה, ניתן לבנות לוח זמנים עבור מגוון מצבים בהם מתקיימת הנחיית פרויקטי תוכנה.

## **4.3 הערכת ה- ACMM**

בסעיף זו נתאר כיצד כל קושי שזוהה בשלב הראשון של המחקר (סעיף 4.1) קיבל מענה לפחות על-ידי אחת ממיומנויות ה- ACMM, וכי כל אחת ממיומנויות ה- ACMM מסייעת להתמודדות לפחות עם קושי אחד.

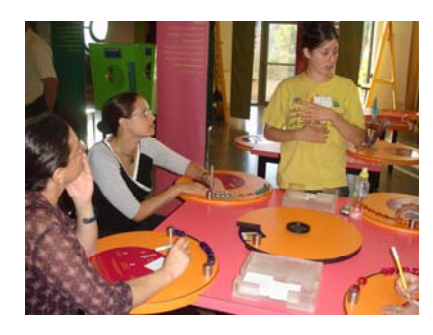

ניתן להסתכל על תהליך הערכה זה כעל "הוכחה מתמטית". מנקודת מבט זו, הבעיה הייתה עיצוב מתודולוגית הנחיה שתיתן מענה לדרישות מסוימות. לאחר שהמתודולוגיה – ה- ACMM – נבנתה, הערכתה (המוצגת להלן) "מוכיחה" כי היא עונה על הדרישות שעבורן היא נבנתה. במילים אחרות, מנקודת מבט זו, הערכת ה- ACMM" מוכיחה" כי היא מקיימת את כל דרישות הבעיה.

ברוח זו, הערכת המתודולוגיה מוצגת בטבלה 6 ממנה ניתן ללמוד כי: א. כל קושי בו נתקלים מורים בתהליך ההנחיה מקבל מענה ע"י מיומנות מסוימת, וכי ב. לכל אחת מיומנויותיה של ה- ACMM תפקיד במענה על קשיי המורים בתהליך ההנחיה.

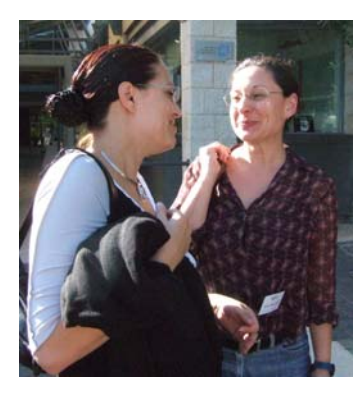

| ניהול לוח זמנים | ידע תוכני נדרש | עבודה עצמית של<br>התלמידים | הערכת<br>הפרויקט |             |
|-----------------|----------------|----------------------------|------------------|-------------|
| • בניית תשתית   | ● הדגמת        | • הנחיה אישית              | ∙ הערכה          | היבט ניהול  |
|                 | פרויקטים       |                            | מעצבת            | כיתה פדגוגי |
|                 | • הוראת תכנים  |                            | ∙ הערכה          |             |
|                 | ● הנחיה נושאית |                            | מסכמת            |             |
|                 | קבוצתית        |                            |                  |             |
|                 | ∙ עזרה הדדית   |                            | • הערכת          | היבט        |
|                 | ושיתוף קוד     |                            | עמיתים           | חברתי       |
|                 |                | • כתיבת סיפור הפרויקט      | • משוב           | היבט ניהול  |
|                 |                | • ניתוח                    | אישי             | פרויקט      |
|                 |                | • תכן                      |                  |             |
|                 |                | • תכנות                    |                  |             |
|                 |                | • בדיקות                   |                  |             |
|                 |                | • תיעוד                    |                  |             |
|                 |                | ● שיפור הקוד               |                  |             |

**טבלה .6 הערכת ה- ACMM**

### **.555 . . סיכום סיכום סיכוםומסקנות ומסקנות ומסקנות**

המחקר המתואר במאמר עוסק בתהליך הנחיית פיתוח פרויקטי תוכנה בתיכון. כפי שמתואר בסעיף ,4.1 מודל בסיס הידע של שולמן עזר באפיון קשיי המורים בתהליך ההנחיה ע"י הצגת ארבע קטגוריות שצמחו מהשדה: ניהול לוח זמנים, הידע התוכני הנדרש, עבודה עצמית של התלמיד והערכת הפרויקט. קשיים אלו באו לידי ביטוי בעיקר בהקשר למקורות הידע הבאים: ידע תוכני, ידע פדגוגי-תוכני וידע על הלומדים ומאפייניהם. משלב זה של המחקר ניתן היה ללמוד על מורכבותו של תהליך ההנחיה של פיתוח פרויקטי תוכנה בתיכון המשלב סוגי ידע שונים, פעילויות ניהול שונות והיבטים פדגוגיים. לאורם של ממצאים אלה נראה היה כי מתודולוגיה הנחיה מתאימה עשויה לתרום לביצועה של משימה מורכבת זו, בדומה למתודולוגיות פיתוח פרויקטי תוכנה בתעשייה.

לפיכך, מתודולוגית ההנחיה – ACMM – מתודולוגיית הנחיה אג'ילית קונסטרקשיוניסטית – שנבנתה בשלב השני של המחקר, מגדירה קווים מנחים ברורים להנחיית פיתוח פרויקטי תוכנה בתיכון. היא מבוססת על ניתוח קשיי המורים, על תיאוריות פדגוגיות וקוגניטיביות ועל הידע שנצבר בתעשייה בהקשר לניהול

פיתוח פרויקטי תוכנה. חשוב לציין כי ה- ACMM אינה מוגבלת לשפת תכנות או פרדיגמה מסוימת, לרמת תלמידים או לתוכנית לימודים מסוימת, וניתן להתאימה לכל מצב של למידה באמצעות פרויקטים (PBL (בהם התלמידים מפתחים פרויקטי תוכנה.

הערכת ה- ACMM שהתבצעה בשלב השלישי של המחקר מדגימה כיצד ניתן להתאים מתודולוגית פיתוח מהתעשייה לסביבה הבית ספרית, תוך התחשבות בהיבטים קוגניטיביים ופדגוגים.

לסיכום, מאמר זה מתאר כיצד מתודולוגיית ההנחיה – ה- ACMM – עשויה להנחות מורים בתהליך ההנחיה בהציעה:

א) תשובות לשלוש השאלות הבאות: מה עליי (המורה) לבצע בתהליך ההנחיה? מתי עלי לבצע זאת? וכיצד עליי לבצע זאת?

ב) מערך הנחיה שנתי להנחיית כל נושא ללא תלות בשפת תכנות, פרדיגמה תכנותית וסביבת פיתוח**.** 

וכך, המחקר תורם לגוף הידע העוסק בהוראה מבוססת פרויקטים בכלל ולגוף הידע העוסק בהנחיית פרויקטי תוכנה בתיכון בפרט.

Papert, S. (1991). Situating Constructionism. In Harel, L. and Papert, S. (Eds). *Constructionism*, Ablex Publishing Corporation, pp. 1-12. Papert, S. (1993). *The Children's Machine: Rethinking School in the Age of the Computer*, New York: Basic Books. Seungyeon H. and Kakali B. (2007). Constructionism, Learning by Design, and Project Based Learning. Available on line at: http://projects.coe.uga.edu/epltt/index.php?title= Constructionism%2C\_Learning\_by\_Design%2C \_and\_Project\_Based\_Learning Shulman, L. S. (1987). Knowledge and teaching: Foundations of the new reform, *Harvard Educational Review* 57(1), pp. 1-22. Tomayko, J. E. and Hazzan, O. (2004). *Human Aspects of Software Engineering*, Charles River Media.

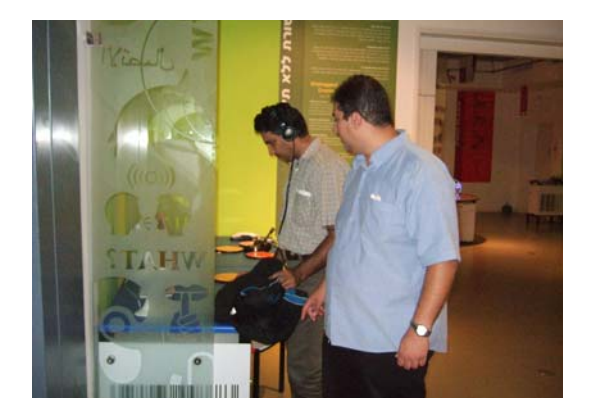

Beck, K. (with Andres, C., 2005, second edition). *Extreme Programming Explained: Embrace Change*, Addison-Wesley. Brooks, F.P. (1987). No silver bullet - Essence and accidents of software engineering, *Computer* 20(4), pp. 10-19. Fowler, M. (2005). The New Methodology, available on-line at: http://martinfowler.com/ articles/newMethodology.html Hamlet, D. and Maybee, J. (2001). *The Engineering of Software*, Addison-Wesley. Highsmith, J. (2002). *Agile Software Development Ecosystems*, Addison-Wesley. Meerbaum–Salant, O. and Hazzan, O. (in press). Challenges in mentoring software development projects in the high school: Analysis according to Shulman's teacher knowledge base model, *Journal of Computers in Mathematics and Science Teaching*.

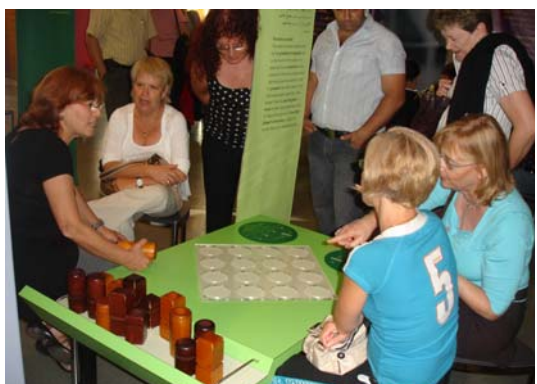

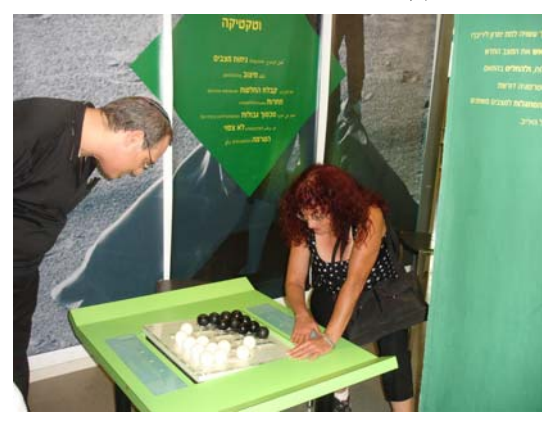

ביקור במוזיאון המדע במסגרת סמינר קיץ תשס"ח

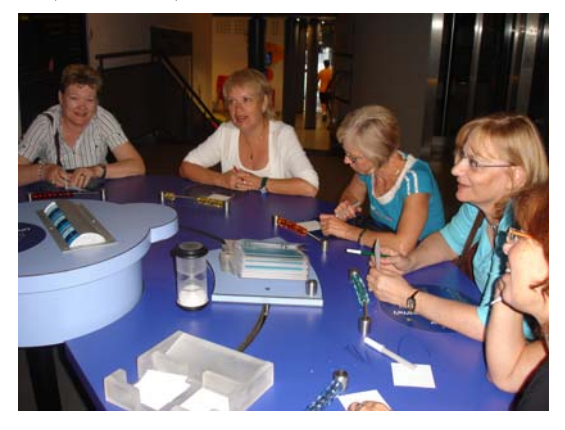

# דילמות של מורי מדעי המחשב בתיכון

# ד"ר ברצ'ילון בן-אב מרסדס, ד"ר טייכמן-וינברג אריאלה וד"ר ברץ לאה **אחוה – המכללה האקדמית לחינוך**

מטרת המחקר הייתה לברר מהם תחומי הדילמות הספציפיות הנוגעות ישירות להוראת תכני הוראת מדעי המחשב אצל מורים למדעי המחשב בתיכון ובהשוואה למחקר קודם שערכנו על מורי מורים למדעי המחשב במכללות להוראה (טייכמן-וינברג, ברצ'ילון בן-אב וברץ, 2008), לבדוק מהן הדילמות המשותפות להם ומהן הדילמות הספציפיות לכל אוכלוסיה וכיצד הם מתמודדים איתן.

נמצא כי בתחום המתייחס לאתיקה המקצועית, הקטגוריות המשותפות היו: תכני הלימוד, הרכב התלמידים, שיטת הלימוד ודרכי הערכת התלמיד. בעוד שקטגורית סביבת עבודה הופיעה רק אצל המורים למדעי המחשב בתיכון. בתחום המתייחס למימד האישי, הקטגוריה המשותפת שנצפתה הייתה תועלתנות, ואילו קטגוריית הידע הופיע רק אצל המורים בתיכון.

ניתן להסביר את ההבדלים בין בחירת הקטגוריות אצל קבוצות המורים (מורי מדעי המחשב בתיכון מול מורי מורים של מדעי המחשב במכללה להוראה) בשל האוכלוסיות השונות שאותן הם מלמדים וכן בשל ההתמחות האישית-מקצועית של כל קבוצה.

תארנים: דילמה מקצועית, דילמה מוסרית, מורים למדעי המחשב, מורי מורים למדעי המחשב במכללות להכשרת מורים.

#### **מבוא מבוא מבוא**

דילמות מתעוררות אך ורק כאשר אדם נדרש לבחור בין התנהגויות שונות. אם הייתה לו רק אפשרות אחת – לא היה עומד בפני הדילמה (בן ברוך, 1997). במצב של דילמה, מה שמדריך אותנו לבחור התנהגות מסוימת הן מצד אחד הערכים שלנו, שהן העדפות חזקות שהתגבשו והפכו בתהליך היסטורי–חברתי לציווי התנהגות, ומצד שני האינטרסים האישיים או הקבוצתיים. כאשר ניצבים בפני דילמה מעמידים את הערכים והאינטרסים אלה מול אלה ומבצעים שיקול דעת רציונאלי. מחקרים העוסקים בדילמות של מורים מראים, כי הרבה מהדילמות הפרופסיונליות של מורים הן בעלות אופי אתי וטמונות ביחסים האישיים החברתיים שבין מורה לתלמידיו ולהוריהם (צבר בן- Ben-Peretz & ; Lyons, 1990 ;1997 ,ודושניק יהושע .(Kremer-Hayon, 1990;

נמצא כי הרגישות המוסרית של המורים בכלל המקצועות התמקדה בתלמיד היחיד והמורה נמצא דואג בצורה כנה לרווחת התלמיד המתבטאת בהישגיו ובצרכיו הרגשיים כמטפל או פסיכולוג ולא כחוקר או

מדען, עד כדי האפשרות להזנחת אספקטים אקדמיים (תמיר, 1995 ;1991 ,Tucker & Hargreaves(. צבר בן יהושע ודושניק (1997) מצאו באופן מפתיע שהדילמות האתיות שנחשפו בראיונות אינן עוסקות ביחסים האינטלקטואלים שבין מורה לתלמיד, למעט מורי היסטוריה ואזרחות אשר הוטרדו בנושאי הידע הנלמד וקשריו אל מסרים ערכיים–חברתיים. מלאת (2001) מצביעה על כך שהדילמות של מורים מתחילים מכבידה על הסתגלותם, כאשר שלושת סוגי הדילמות שחזרו שוב ושוב היו בתחום המקצועי–חינוכי (מחנך או מורה), בתחום הפרופסיונאלי (דרכי הוראה והתייחסות לתלמידים "חלשים" או "טובים") ובתחום האישי (להיות ראש "גדול" או "קטן").

הדילמות המתועדות בספרות לגבי מורים ומורי מורים למדעי המחשב נוגעות בעיקר לאספקטים מקצועיים. לדוגמה, מאמרו של הוואט (1994 ,Howatt (מתאר דילמה בנושא קריטריונים להערכת תוכניות מחשב שנכתבות על-ידי סטודנטים וקביעת ציוניהם. כמו כן הוא מציע כלי עזר אפשרי לפתרון הדילמה.

בראיון שנערך עימו (1995 ,Gotterbarn(, ממחיש פרופ' גוטרברן כיצד אפשר לעסוק באתיקה מקצועית כבר בשלב ההכשרה האקדמית של הסטודנטים למדעי המחשב. לדבריו, איגוד המחשוב ACM שמאגד) Association for Computing Machinery) בתוכו את מרבית העוסקים במדעי המחשב, פרסם קוד אתי הכולל הנחיות מפורשות לכללי התנהגות. כך לדוגמה, הקוד האתי קובע שאסור ליצור תוכנה שתזיק ותגרום לאנשים הרס בעסקים ופגיעה בהם כבני אנוש. יחד עם זאת, סעיף אחר בקוד האתי מדבר על ההכרח לציית לחוק ולמלא אחר הבטחות וחוזים שנחתמו. דבר זה מעורר, לדוגמה, דילמה אצל אנשים העוסקים במחשוב של מערכות טילים או מטוסי קרב.

#### **מטרת מטרת מטרתהמחקר המחקר המחקרושאלות ושאלות ושאלותהמחקר המחקר המחקר**

מטרת המחקר הייתה לברר מהם תחומי הדילמות הספציפיות הנוגעות ישירות להוראת תכני הוראת מדעי המחשב אצל מורים למדעי המחשב בתיכון כפי שהן נתפסות על ידם.

#### **שאלות המחקר היו:**

- .1 כיצד תופסים המורים למדעי המחשב בתיכון את הדילמות בהן הם מתלבטים:
- א. באילו תחומים בהוראת מדעי המחשב מתקיימות הדילמות ?
- ב. מהן הדילמות בהן מתלבטים מורי מדעי המחשב?
- .2 מהן דרכי ההתמודדות של מורי מדעי המחשב בתיכון עם הדילמות העיקריות שהן העלו?

#### **מערך המחקר**

המחקר נערך בשיטת המחקר האכותני ונועד לחשוף תהליכים פנימיים ולפרש תופעות על פי נקודות הראות האישיות והשונות של הנחקרים ומתוך יחוס חשיבות למשמעות שהם עצמם מעניקים לדברים כמו כן, היה במחקר (Bogdan & Biklen, 1982). חלק כמותי, שנותח בעזרת סטטיסטיקה תיאורית. (שקדי, 2003).

#### **אוכלוסיית המחקר**

האוכלוסייה כללה קבוצת מורי מדעי המחשב המלמדים בתיכון. תחילה רואיינו 20 מורים. אחר-כך, הועבר שאלון ל- 48 מורים נוספים. כלומר, בסך הכל השתתפו במחקר 68 מורי מדעי המחשב בתיכון.

#### **כלי המחקר**

על בסיס גישת המחקר האכותני נערכו ראיונות עומק חצי מובנים שהם ראיונות מודרכים וממוקדים במרחב עם פרטיות במשד כשעה עם כל (Patton, 1980) אחד מהמורים ונרשם פרוטוקול. השאלות בראיון היו:

.1 תאר/י דילמות ספציפיות המעסיקות אותך כמורה למדעי המחשב.

.2 כיצד את/ה מתמודד עם הדילמות?

בסוף הראיון נרשמו הערות שונות בנוגע לאווירה, לטון, ולהתנהגות הבלתי מילולית. הסיבה לבחירת הראיונות כשלב ראשוני היא כדי לגלות את המשמעות הגלומה בתוכן המנותח, בגישה המאפשרת הבנת השלם לאור הפרטים (1994 ,Moss(. יתר על כן לטענת בריין על מנת להבין את העולם הפנימי של המורים, החוקר חייב לגשת מנקודת המבט של המורה ולראות את העולם כפי שהוא משתקף בעיניו (1966 ,Bruyn(.

לאחר שנערך ניתוח תוכן של פרוטוקולי הראיונות למציאת תחומי הדילמות העיקריים, הועבר שאלון שנבנה לפי הקטגוריות והמאפיינים שהופקו מהראיונות.

#### **עיבוד הנתונים**

- א. תהליך עיבוד הנתונים מהראיונות נעשה בשיטת התיאוריה המעוגנת בשדה, שבעיקרה היא תהליך של איסוף וניתוח בו- זמני ורציף של נתונים, כאשר איסוף הנתונים מונחה על- ידי תוצרי הניתוח ותוצאותיו, ולהיפך (גבתון, 2001). תהליך עיבוד הנתונים כלל: איתור והגדרה של קטגוריות ראשוניות שהופקו מהנתונים עצמם (Emic ( דגימה תיאורטית, עיצוב (Guba & Lincoln, 1994) הקטגוריות לפי תחומים והגדרת קריטריונים; עיצוב מערכת קטגוריות סופית; יצירת מבנה תיאורטי באמצעות הקטגוריות וקישור לספרות המחקרית ולתיאוריה. ניתוח הנתונים שנאספו במחקר הנוכחי נעשה בשיטה של ניתוח תוכן שיטתי, הכולל גם את כימות הממצאים.
- ב. תהליך עיבוד הנתונים מהשאלון היה על ידי שימוש בקטגוריות ובקריטריונים שעוצבו בשלב הקודם (א), כך שהממצאים הוצגו על ידי לוחות שכיחויות וחושבו ממוצעים. יחד עם זאת, במקביל להצגת הנתונים בדרך כמותית, נבדקו התגובות המילוליות לשם קבלת העומק לתיאור והצעת הסבר לתופעות הנחקרות ( שקדי, 2003).

### ממצאים: דילמות מורי מדעי המחשב בתיכון ודרכי ההתמודדות איתן

בראיונות שנערכו עם עשרים מורים למדעי המחשב בתיכון הם התבקשו לתאר דילמות ספציפיות המעסיקות אותם כמורים למדעי המחשב. מתוך התיאורים שעלו בראיונות ניתן היה לחלק את הדילמות לקטגוריות הבאות:

#### **אתיקה מקצועית**

- .1 תכני הלימוד
- .2 הרכב התלמידים
	- .3 שיטת לימוד
- .4 דרכי הערכת התלמידים
	- .5 סביבת עבודה

#### **אישי**

- .1 תועלתנות
	- .2 ידע

הפרוט המלא של הדילמות מופיע בהמשך.

בעקבות התוצאות האלה הוכן שאלון סגור עם 16 הדילמות ושאלון זה הועבר ל- 48 מורים נוספים למדעי המחשב בתיכון. לכל דילמה נתבקשו המורים לתת הערכה בין 1 ל- ,5 כאשר

5 פירושו שלמורה יש את הדילמה במידה רבה מאוד.

1 פירושו שלמורה אין בכלל את הדילמה.

במידה והדילמה אינה רלוונטית נתבקשו המורים להשאיר את התא ריק ללא הערכה.

תוצאות 48 השאלונים מתוארות בלוח .1

## **דרכי ההתמודדות של מורי מדעי המחשב בתיכון עם הדילמות העיקריות בעיניהם**

בשלב זה, חזרנו אל המורים שענו על השאלונים ועבור כל דילמה שהם טענו שהייתה להם במידה רבה מאוד (5), או במידה רבה (4), ביקשנו שיתארו כיצד התמודדו איתה. כך, לגבי כל דילמה, ריכזנו מגוון דרכי התמודדות של מורי מדעי המחשב (ראו בהמשך).

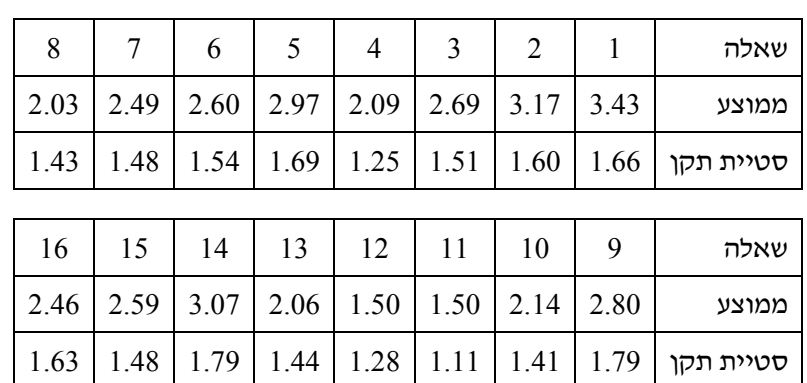

#### לוח :1 **חישוב ציון ממוצע וסטיית תקן שנתנו מורי מחשבים בתיכון לכל אחת מהדילמות.**

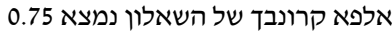

נערכו מבחני T להשוואת ההבדלים בין מורים גברים (10) למורות נשים (36). רק בדילמה 2 (בחירת חלופה ליח"ל 5) נמצא הבדל מובהק (2.20 לעומת 3.44) בין נשים וגברים ( 0.027 ס. 1461=2.281). נמצא שלנשים הייתה דילמה רבה יותר באיזה מקצוע לבחור ביחידות הבחירה הרביעית והחמישית לבגרות, האם לבחור בנושאים החשובים יותר והקשים או בנושאים הפחות חשובים והקלים שבהם יש סיכוי שהתלמידים יצליחו יותר?

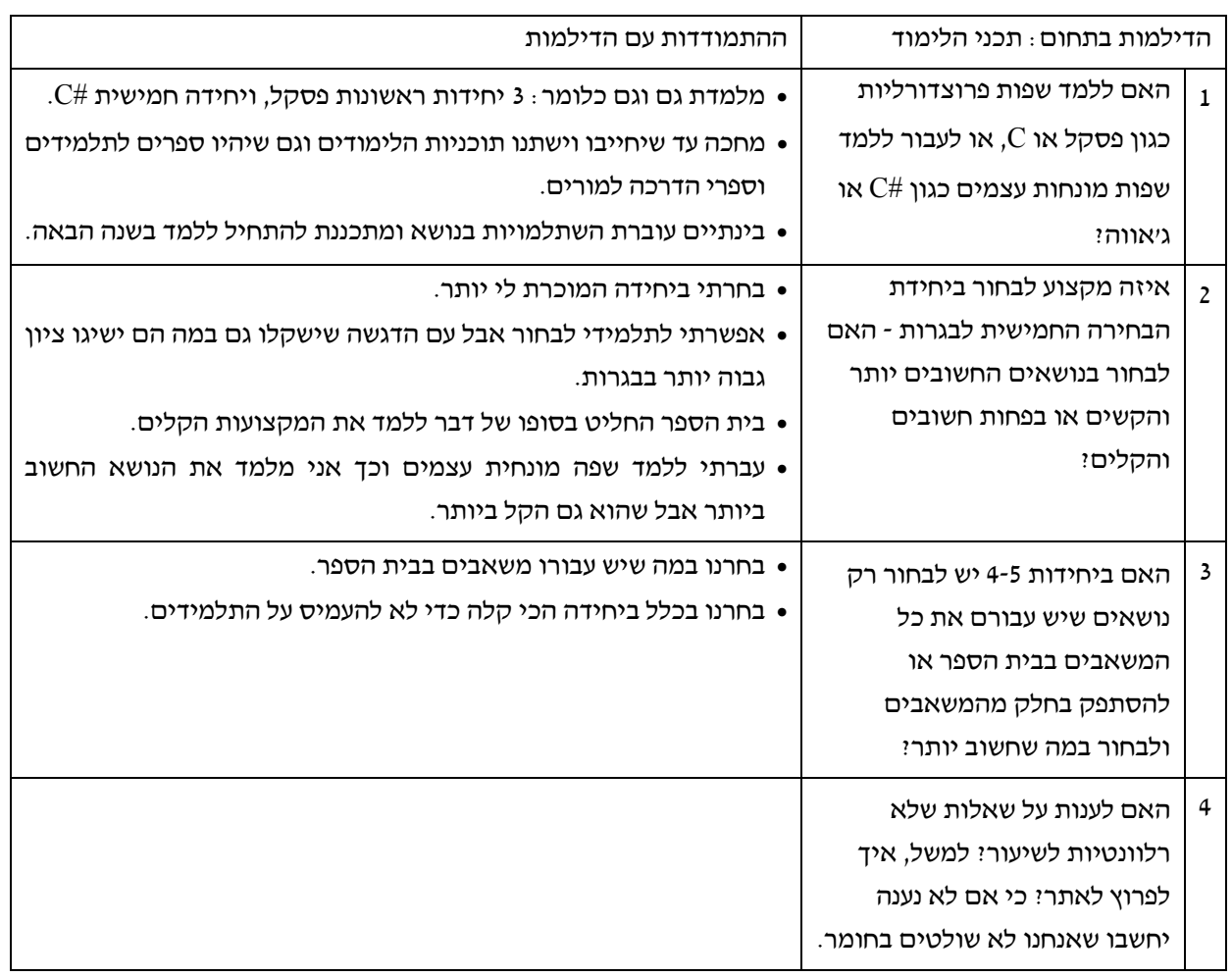

# **דילמות בקטגוריה "אתיקה מקצועית" ודרכי ההתמודדות עם הדילמות**

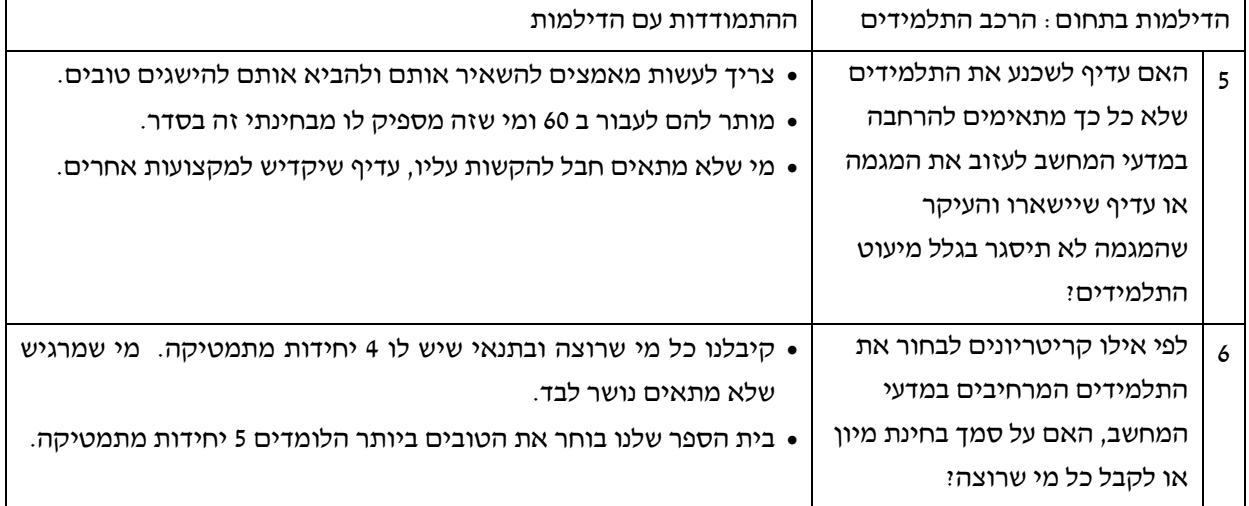

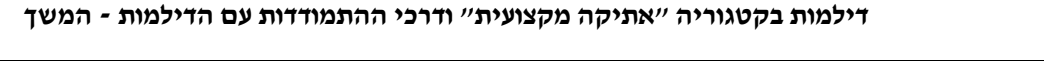

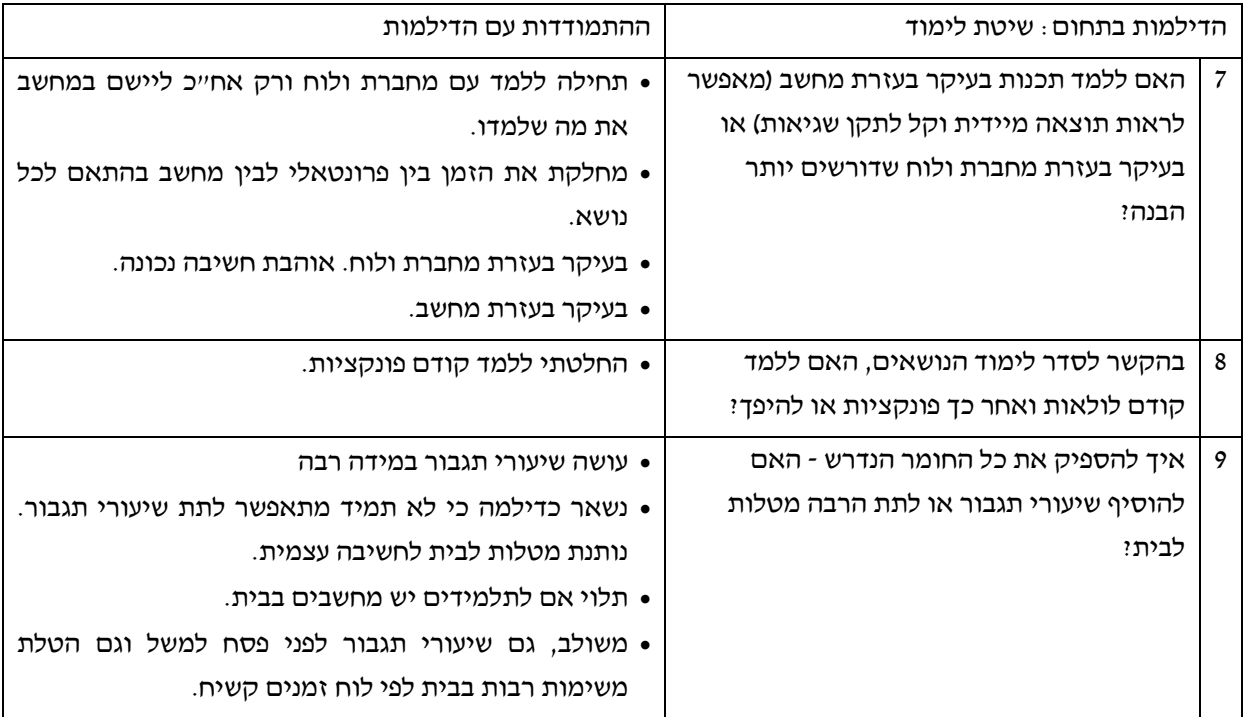

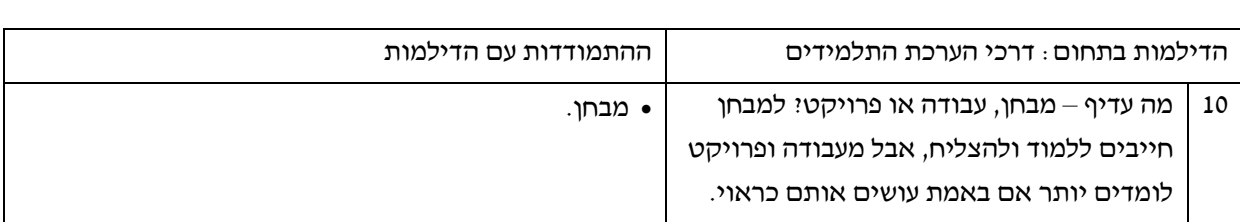

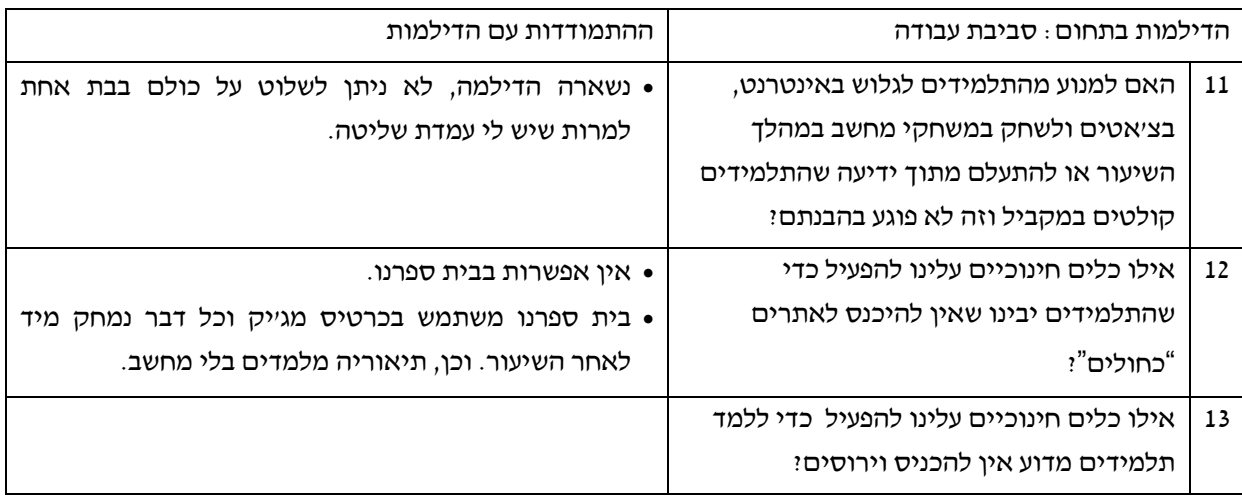

#### **דילמות בקטגוריה "אישי"**

תועלתנות

.14 האם כדאי להמשיך ללמד בתיכון או לעבור לעבוד בהיי-טק ולהרוויח משכורת גבוהה יותר?

ידע

.15 האם עדיף ללכת להשתלמויות ולהתעדכן בכל החידושים או להשלים את הכל בלמידה אישית?

.16 האם, עדיף ללמד יחידה חדשה שעדיין איני שולט בה לחלוטין או לחכות עד שארגיש בטוח יותר?

#### **דיון דיון דיון**

במהלך המחקר נבחנו סוגיות סביב תפיסת הדילמה המוסרית של מורים למדעי המחשב בתיכון.

מתוך הראיונות שנערכו עם מורים למדעי המחשב בתיכון ובהשוואה לראיונות שנערכו עם מורי מורים במכללות (טייכמן-וינברג, ברצ'ילון בן-אב וברץ, 2008) הסתבר, כי בתחום המתייחס לאתיקה המקצועית הקטגוריות המשותפות היו תכני הלימוד, הרכב התלמידים, שיטת הלימוד ודרכי הערכת התלמיד. בעוד שקטגורית סביבת עבודה הופיעה רק אצל המורים למדעי המחשב בתיכון. בתחום המתייחס למימד האישי, הקטגוריה המשותפת שנצפתה הייתה תועלתנות, ואילו קטגוריית הידע הופיע רק אצל המורים בתיכון.

 להלן הסבר להבדלים בין בחירת הקטגוריות אצל קבוצות המורים (מורי תיכון מול מורי מורים במכללה):

- א. האוכלוסיות השונות שאותן הם מלמדים. מורים בתיכון מלמדים אוכלוסיה צעירה הניגשת
- לבחינת בגרות ואילו במכללות האוכלוסייה בוגרת. דבר נוסף, התלמיד הניגש לבגרות בא אל תהליך הלמידה מתוך חובה, ואילו הסטודנט מתוך בחירה. ב. ההתמחות האישית – מקצועית של כל קבוצה.
- מורי תיכון הם בדרך כלל בעלי תואר ראשון, ואילו מורי מורים במכללה מרביתם בעלי תואר שלישי.

מורי המורים נדרשים להיות יותר אפיסטומולוגים, לבחון הלכה למעשה תיאוריות ולקשור בין ניסיון מעשי אישי שלהם לבין ההתנסויות של פרחי הוראה. יש בעבודתם של מורי המורים יסוד ברור של מודעות קוגניטיבית מעשית אותה הם נדרשים להמחיש בעצמם. לעומת זאת, המרכיב של דוגמה אישית אינו ממלא חשיבות כה רבה בעבודתם של המורים בבתי הספר. המורים נדרשים בעיקר להיות מומחים מעשיים .(Loughran & Berry, 2003) טובים

להלן נציג את הדילמות המרכזיות שנחשפו אצל <sup>48</sup> מורים למדעי המחשב בתיכון עליהם נערך המחקר, על פי חשיבות הנושא למורה:

לוח מס' 1 משקף שהדילמות העיקריות הן בתחום תכני הלימוד דילמות 1 ו- .2 בנוסף, דילמה 2 הייתה מובהקת יותר אצל מורות מאשר אצל מורים.

שתי הדילמות עוסקות באוטונומיה פדגוגית המוגדרת בספרות המקצועית כתפיסה וכתחושה שיש למורים לגבי מידת השליטה שלהם בעבודתם ובסביבת העבודה שלהם (1993 ,Hall & Pearson(. תפיסה מתקדמת יותר של אוטונומיה למורים גורסת כי מדובר על שיתופו של המורה בתהליך קבלת החלטות והחופש של המורה לבחור מבין כמה אלטרנטיבות מקצועית את הכיוון

הנראה לו מתאים לתלמידיו בהוראה (,1990 Willner(. למעשה, שתי דילמות אלו משקפות קונפליקט הכרוך ביושר האישי והמקצועי של המורה אל מול צורכי בית הספר והתלמיד. בדילמה הראשונה המורה מעדיף ללמד את הישן והמוכר. מבחינתו זה הבסיס הנכון להבנת מקצוע מדעי המחשב, כפי שהוא למד אותו. מבחינת שיקולי התלמיד, יש מקום ללמד את החדש והמתקדם כדי לשלוט בטכנולוגיה עכשווית. דילמה זו נמצאה גם אצל מורי המורים למדעי המחשב במכללה מאותם שיקולים.

בדילמה השנייה, המורה מעדיף שהתלמיד ילמד את החומר שיקנה לו מקסימום ידע והבנה. שיקולי התלמיד נובעים ממקום שונה, הוא מעדיף את הציון הטוב. השיקול הפרגמאטי שמנחה תלמיד או מורה בתיכון לא קיים אצל מרצה במכללה.

צ. לם (1999) מציין, שמערכת ערכית יכולה להיבנות ממקורות שונים. אחת מהן היא הפרגמטיסטית- תועלתית. במקרה הנדון, המערכת מבוססת על מה שחושב האדם שהוא טוב בשבילו. הטוב הוא המועיל והבחירה היא בין המועיל יותר או המזיק פחות ובין המועיל פחות והמזיק יותר. אמת המידה היא התועלת שהיחיד או החברה יכולים להפיק. בקביעה זו המדד הוא רווח והפסד.

בנקודה זו, המורה חייב להכריע האם ללמד את החדש כי הוא הנדרש בשוק העבודה או לחלופין ללמד את עקרונות הדעת של המקצוע מתוך הנחה שיש להניח יסודות תשתית מוצקים. בהמשך להנחה זו, אם התלמיד יקלוט את הבסיס באופן נכון ומעמיק הוא יוכל לעשות השלמת פערים או השלמה מקצועית של שאר השפות בכוחות עצמו זאת משום שהוא מקבל סל כלים שבאמצעותם הוא יוכל לטפל בכל נושא.

מתאר) Sooriamurthi et al, 2004) סוריאמורטי שבמהלך השתלמות למורי מדעי המחשב בנושא מעבר משפת תכנות ++C ל- Java התעוררו דילמות נוספות לגבי יעילות ההוראה. כלומר, כצפוי, פתרון דילמה אחת בדרך כלל מעורר יצירת דילמות אחרות.

הדילמה הבאה בחשיבותה אצל מורים בתיכון (כפי שהשתקפה בלוח 1) הייתה בתחום האישי בקטגוריה של תועלתנות. האם כדאי להמשיך ללמד בתיכון או לעבור לעבוד בהיי-טק ולהרוויח משכורת גבוהה יותר? (דילמה 14). דילמה זו נובעת מבחינת תקפותה של הדילמה כעניין סובייקט. האם האדם עצמו קובע על פי ראות עיניו מה טוב לו? או שמא יש איזה "טוב" אובייקטיבי? לכן בסוגיה הזו המורה נתון בדילמה בין שאלת ההעצמה האישית שלו לבין מקומו במעגל החברתי.

אצל מורי מורים הדילמה הייתה שונה: האם לשכנע אנשים ללמוד הוראת מדעי המחשב שהוא מקצוע תובעני המתעדכן חדשות לבקרים. המורה בתיכון בחן את הדברים מנקודת מבטו האישית ואילו מורי מורים בחנו את הנושא תוך התמקדות בצורך של הסטודנט. דילמה זו תוקפת את שאלת היושר האישי מול התועלתנות. חופש הבחירה של המורה בתיכון נע בתוך המסגרת המינימליסטית שמקנה לו תכנית הלימודים, ואילו מורי המורים במכללה נהנים מחופש אקדמי, דבר המאפשר גמישות רבה בתוך כותרת הקורס אותה הם עתידים ללמד. דבר נוסף המתרחש בתחום הידע הוא ההתעדכנות באופן שאינו תואם את זמן רכישת הידע, ולעיתים מה שנראה תוך כדי למידה כתהליך מתקדם בסיום ההכשרה המורה עלול לגלות, כי בידיו תכנים וכלים שהם מיושנים. עולה כאן שאלה מהותית, איך לשמר על מצב של עדכון תמידי? מצב זה מעורר דילמה קשה בעולמו של המורה. דילמה הקשורה הן במימד האובייקטיבי של מה אני מציג לעולם והן במימד הסובייקטיבי: האם אני כמורה מסוגל כל העת להיות במצב של למידה מתמדת? שהרי מצב של למידה מתמדת תופס זמן, ועוגת הפנאי היא דבר מוגבל.

נקודה נוספת הראוייה לציון היא הדילמה שבה נתונים מורי מורים למדעי המחשב. בתהליך הקניית הידע לסטודנטים הם נאלצים לא אחת להבהיר להם מושגים או תהליכים שהסטודנטים טרם נפגשו בהם משום שעבודת התיאוריה נעשתה טרם עבודת השדה. לכן, גם

אם תהליך ההכשרה נעשה במקביל לתהליך קניית הידע קיימת תחושה של היווצרות פער. ממצאים אלה מתאימים לממצאיו של לם (1993 ,Lamm (המתאר שלמרות שסטודנטים נחשפים לידע תיאורטי, הם מתקשים להשתמש בו במהלך ניסיון ההוראה שלהם. יכולת ההעברה המועטת מהתיאוריה מוסברת, בין השאר, בכך שתיאוריות הנלמדות במוסדות ההכשרה מוקנות בנפרד ובאופן בלתי תלוי בניסיונם, בידע האישי מעשי של פרחי ההוראה, ובמנותק מצרכיהם.

דילמה נוספת שעלתה היא האם עדיף לשכנע את התלמידים שלא כל כך מתאימים להרחבת מדעי המחשב לעזוב את המגמה או עדיף שיישארו והעיקר שהמגמה לא תיסגר בגלל מיעוט התלמידים? (דילמה 6). ספיח לשאלה זו היא הסוגיה לפי אילו קריטריונים כדאי לבחור את התלמידים הראויים להיות במגמת מדעי המחשב. האם לבחור בהם על סמך בחינת מיון או שמא לקבל כל מי שרוצה? (דילמה 6). שאלה זו הועלתה הן בקרב המורים בתיכון והן בקרב מורי מורים. בבסיס דילמה זו עומדת ההנחה של איכות מול כמות. בשאלה זו עומדים למבחן שני ערכים: האחד יושרו האישי - מקצועי של המורה והאחר תפיסת הנהנתנות החומרית, שהיא תוצר לוואי של בחירת התלמידים למגמה. קבלת תלמידים שאינם מתאימים למגמה תגרום לכך שהמגמה תמשיך להתקיים אולם תחול ירידה ברמת ההוראה ובהישגים שהמורה יציג. לעומת זאת אי קבלה של תלמידים משום שאינם תואמים את קריטריוני הקבלה עלולה לגרום לסגירת המגמה, דבר העתיד לקפח את שכר המורה.

בחינת דרכי ההתמודדות של מורי מדעי המחשב בתיכון עם הדילמות מראה שכל מורה בחר לפתור את הדילמה בצורה שונה. מורה בתיכון פותר את הבעיות הנקרות בדרכו על פי התובנות אותן רכש בתהליך הלמידה שלו. המורה בתיכון צריך לפתור את הבעיות בדרך כלל באופן מידי. הוא אינו יכול להשהות את תשובתו מסיבות שונות. המורה בתיכון צריך לפתור בדרך כלל בעיות ברמה המעשית. הדבר נובע מתפיסת התלמיד את המורה. מורה שאינו יכול להשיב במהירות על שאלות נתפס כמורה שידיעותיו לקויות, מה שלא קורה, לדעתנו, אצל מורי מורים. כאן החופש האקדמי מאפשר בחינה מעמיקה של תהליכים - לעיתים לבד ולעיתים יחד עם הסטודנט.

מתוך התבוננות בנתוני סטיית התקן נראה כי סטיות התקן היו גבוהות. ההקצנה נבעה מתפיסה מקוטבת של תפיסת כל דילמה. מחצית מהנשאלים סברו שהדילמה היא בעלת חשיבות מקצועית רבה, לעומת זאת המחצית השנייה סבר שלדילמה אין שום משמעות. קרי, מבחינתו לא נוצרה כאן כלל דילמה. במונחים מספריים: קבוצה ראשונה העניקה ציון מספרי של 4-5 לדילמה, ואילו הקבוצה השנייה העניקה ציון של 1-2 לאותה דילמה.

לסיכום נצטט את דונאלד קוהוט (1994 ,Hartmanis( אשר טען, כי מדעי-המחשב הינו תחום שקוסם לאנשים בעלי חשיבה שונה - "אני מאמין שאדם כזה חושב באופן אלגוריתמי. אנשים כאלה מצליחים במיוחד בהתמודדות עם מצבים שבהם חוקים שונים מתאימים למקרים שונים. הם יכולים לשנות במהירות את רמות ההפשטה, ולראות בו זמנית דברים ב"גדול" וב"קטן".

#### **מקורות מקורות מקורות**

בן ברוך, א. (1997). אתיקה במערכת החינוך – ראוי מול מצוי, בתוד *החינוד במבחו הזמו*, 413-415, הוצאת רמות, אוניברסיטת תל-אביב.

גבתון, ד. (2001). תאוריה המעוגנת בשדה: משמעות תהליך ניתוח הנתונים ובניית התיאוריה במחקר איכותי. בתוך ני צבר בן–יהושע, (עורכת). *מסורות* וזרמים במחקר האיכותי, .195-228 תל אביב: דביר.

טייכמן-וינברג א,. ברצ'ילון בן-אב מ,. ברץ ל. (2008) דילמות מורי מורים למדעי המחשב במכללות להוראה, הבטים בהוראת מדעי המחשב, (28), .30-37

לם, צ. (1999). ערכים וחינוך לערכים, סוגיות בהשלמויות מורים, עורכת מרים בר לב. ירושלים: משרד החינוך.

מלאת, ש. (2001). תמורות בהתפתחות "הידע הדידקטי" ו"הידע העצמי" של מורים מתחילים. *מעוף* ומעשה, ,7 -47 ,78 אחוה- המכללה האקדמית לחינוך.

צבר בן-יהושע, נ. דושניק , ל. (1997). לעשות את הדבר הנכון - דילמות אתיות של מורים בישראל, בתוך החינוך במבחן הזמן, ,391-410 תל-אביב: רמות.

שקדי, א. (2003). מילים המנסות לגעת, מחקר איכותני- תיאוריה ויישום, הוצאת רמות, אוניברסיטת תל-אביב.

תמיר, י. (1995). כרוניקה של כשלון ידוע מראש. מתוך המורה בין שליחות למקצוע, ,9-26 תל-אביב: רמות.

Ben-Peretz, M., Kremer-Hayon, L. (1990). The content and context of professional dilemmas encountered by novice and senior teachers. *Educational Review*, 42 (1), 31-40.

Bogdan, R., & Biklen, S. (1982). *Qualitative Research for Education*. Boston: Allyn & Bacon.

Bruyn, S. (1966). The Human Perspective in Sociology*: The Methodology of Participant Observation*, Englewood Cliffs, NJ, Prentice-Hall.

Gotterbarn, D. (1995). Should computer scientists worry about ethics? Don Gotterbarn says "Yes!'', Available on line http://www.acm/ org/crossroads/xrds1-4/gotterbarn

Guba, E.G., & Lincoln, Y.S. (1994). Competing paradigms in qualitative research. In *Handbook of qualitative research*, 105-117, Thosand Oaks, CA:Sage.

Hartmanis, J. (1994). On Computational Complexity and the Nature of Computer Science, *Communication of ACM* (37) 37-43.

Hargreaves, A. & Tucker, E. (1991). Teaching and guilt: Exploring the feelings of teaching. *Teaching and Teacher education* (7) 491-505.

Howatt, J.W. (1994). On criteria for grading student programs, *Sigcse Bulletin-ACM Press*  $26(3)$ ,  $3-7$ .

Lamm, Z. (1993). Practice in teacher educationtheoretical assumptions, In L. Kremer-Hayon,

H.C Vonk & R. Fessler (eds.), *Teacher professional development: A multiple perspective approach*, Amsterdam, Lisse, Swets & Zeitlinger B.V. pp. 45-57.

Loughran, J., Berry, A. (2003). Modelling by Teacher Educators. Paper presented at *the annual meeting of the American Educational Research Association*, Chicago, Illinois.

Lyons, N. (1990). Visions and competencies: An educational agenda for exploring ethical and intellectual dimensions of decision and conflict negotiation. In J. Antler & S. Biklen (eds), *Changing education: Women as radicals and conservators.* pp 277-294. Albany, NY: State University of NY Press.

Moss, P. (1994). Can there be validity without reliability?, *Educational Researchers*, 23(2), 5-12. Patton, M.Q. (1980). *Qualitative Evaluation*. California: Sage Publication. Pearson, L.C., Hall, B.C. (1993). Initial construct validation of the teaching autonomy scale*. Journal of Educational Research*. 86(3), 172-177. Sooriamurthi, R., Sengupta, A., Menzel, S., Moor, K. A., Stamm, S., Borner, K., (2004). Java Engagement for Teacher Training: An Experience Report. Frontiers in Education, 2004*. FIE 2004. 34th Annual – Teaching and Teacher Education*, 21(2), 177-192. Willner, R. G. (1990). Images of the future now: Autonomy, professionalism, and efficacy. (*Doctoral dissertation*, Fordham University).

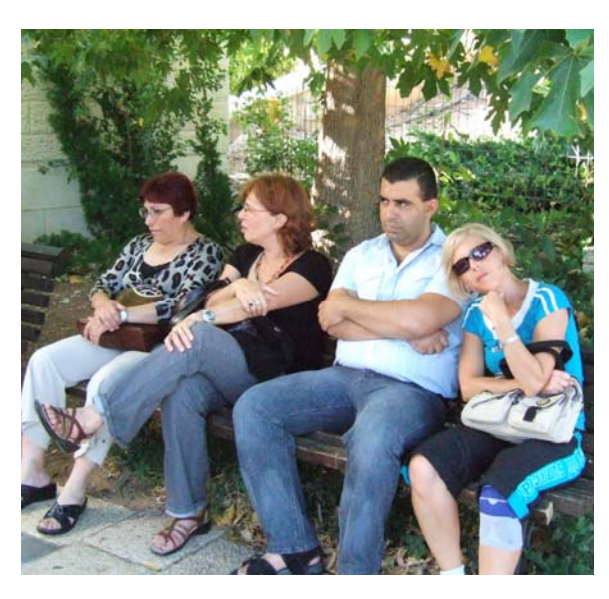

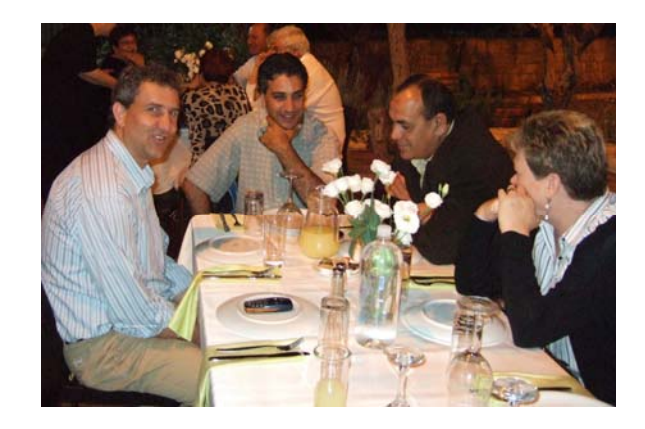

תמונות מסמינר קיץ תשס"ח

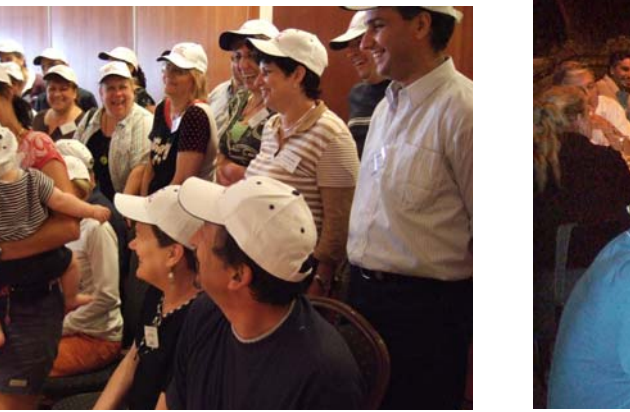

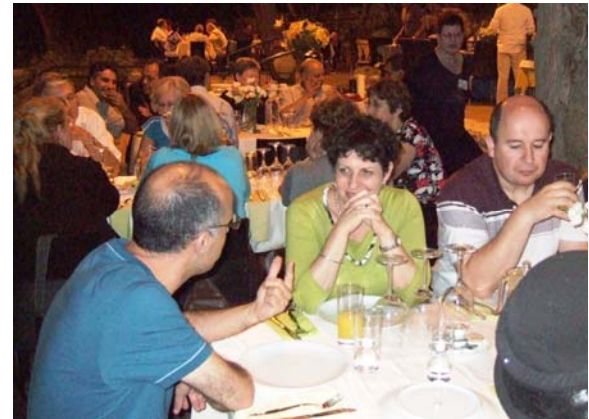

חיפוש בחדר חשוך אחר חתול שחור שאיננו נמצא שם

**ולרי פקר** 

**בית הספר ע"ש סליגסברג, ירושלים** 

אחרי שראיתי את המספרים שהתקבלו, חשבתי שאולי קיימים פתרונות נוספים ולכן שיניתי את התוכנית (הגדלתי את טווח הבדיקה):

```
class Dividers
```

```
{ 
     static void Main(string[] args) 
     { 
           long f1, f2; 
           for (long n = 1;
                n \leq long. MaxValue / 6; n++)
           { 
                f1 = 6 * n - 7;
                f2 = n + 110;
                if (f1 % f2 = 0 \parallel f2 % f1 = 0)
                      Console.WriteLine(n); 
           } 
     } 
}
```
בזמן שהתוכנית רצה (אגב, התוכנית רצה כל הלילה), חשבתי שוב על הבעיה וגיליתי שבעצם דילגתי על השלב החשוב של ניתוח הבעיה.

חשבתי לעצמי: מה ייתן לי פלט התוכנית? אולי קיימים עוד פיתרונות ואולי לא קיימים פיתרונות נוספים? הבנתי לראשונה שפלט התוכנית (אפילו בטווח כל כך גדול) לא יתרום דבר לפיתרון הבעיה.

לפתע, שמתי לב, כי שתי הפונקציות, הנתונות להשוואה, הן פונקציות ליניאריות, מאותו סדר גודל *(n(O* ואפשר לתאר את התנהגות הפונקציות עבור ערכים הולכים וגדלים של מספרים טבעיים *n*. כידוע, במדעי המחשב השוואת פונקציות משמשת להערכת הסיבוכיות של אלגוריתמים. חבר שלי, שהוא גם מורה למתמטיקה, הציג בפני את הבעיה הבאה:

מצא את כל המספרים הטבעיים שעבורם שתי הפונקציות *7 - n6* ו- *110 + n* מקבוצת המספרים הטבעיים לעצמם, מתחלקות זו בזו ללא שארית.

```
מיד כתבתי תוכנית פשוטה לפתרון הבעיה: 
class Dividers 
{ 
     static void Main(string[] args) 
     { 
           int f1, f2; 
           for (int n = 1;
                n \leq int. MaxValue / 6; n++)
           { 
                 f1 = 6 * n - 7;
                 f2 = n + 110;
                 if (f1 % f2 = 0 \parallel f2 % f1 = 0)
                       Console.WriteLine(n); 
           } 
     } 
}
```
הרצתי את התוכנית ועל המסך התקבל הפלט הבא:

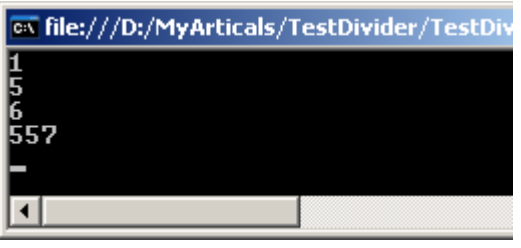

כלומר, התקבלו ארבעת המספרים: 557 6 5 1

- 26 -

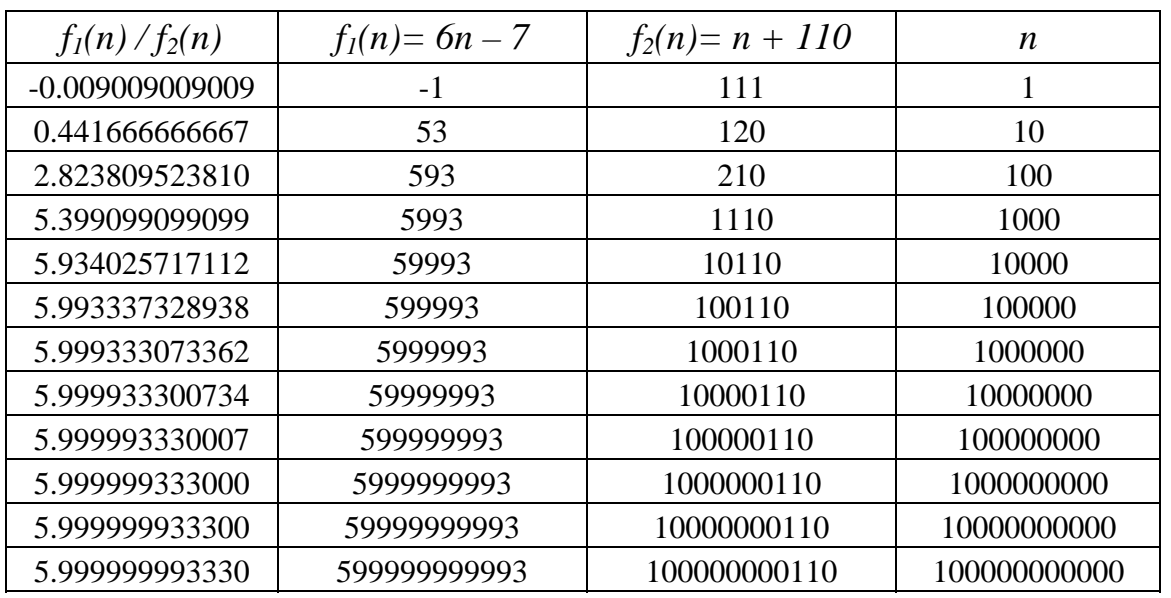

היחס בין שתי הפונקציות הליניאריות מוצג בטבלה שלהלן:

מהעמודה השמאלית של הטבלה, ניתן לראות כי היחס בין שתי הפונקציות מתקרב לקבוע (שואף ל6-). דרך נוחה לקבוע יחס קבוע שבין שתי הפונקציות , היא לחשב את הגבול של המנה שלהן:

$$
\lim_{n \to \infty} \frac{f_1(n)}{f_2(n)} = \frac{6n - 7}{n + 110} = 6
$$

 $f_1(n)$  לכן, אם הפונקציה  $f_2(n)$ מחלקת את הפונקציה

.*k ≤ 5* כאשר , *f1(n)= k*⋅*f2(n)* מתקיים שעבורו *k* שלם קיים אז

$$
\frac{6n-7}{n+110} \le 5 \Rightarrow 6n - 7 \le 5n + 550 \Rightarrow n \le 557
$$

ניתוח הבעיה מספק פתרון מלא ויעיל:

```
class Dividers 
{ 
     static void Main(string[] args) 
      { 
           int f1, f2; 
           for (int n = 1; n \le 557; n++)
           { 
                 f1 = 6 * n - 7;
                 f2 = n + 110;
                 if (f1 % f2 = 0 \parallel f2 % f1 = 0)
                 Console.WriteLine(n); 
           } 
     } 
}
```

```
הפתרון נותן אך ורק ארבעה מספרים שעבורם שתי
הפונקציות 7 - n6 ו- 110 + n מתחלקות זו בזו
                    ללא שארית. המספרים הם:
```

```
1 5 6 557
```
**מסקנות**:

כמות המספרים הטבעיים, שעבורם שני פולינומים מאותו סדר גודל מתחלקים זה בזה ללא שארית, היא סופית.

כדי לפתור בעיה אלגוריתמית כדאי לבצע מספר שלבים: קריאת הבעיה, ניתוח הבעיה, חיפוש בעיות דומות (שימוש בתבניות), חיפוש גרעין מתימטי במידת הצורך, פתרון לפי תוצאות הניתוח והחיפוש, ובדיקת נכונות הפתרון. דילוג על שלב ניתוח הבעיה יכול לגרום לפתרון לא נכון או לא יעיל.

# המחלקה String - דפי מעבדה

- 28 -

**ד"ר תמר פז** 

**המחלקה להוראת הטכנולוגיה והמדעים, הטכניון, חיפה** 

**המחלקה להוראת המדעים, הפקולטה למדעים והוראתם, אוניברסיטת חיפה-אורנים** 

המעבדה מיועדת לתלמידים שעובדים בסביבת Eclipse ומטרתה לחשוף את התלמידים להיכרות ראשונה עם מחרוזות (המחלקה String(. באתר המרכז הארצי תוכלו למצוא מעבדות נוספות:

# **מאגר מאגר מאגרמעבדות מעבדות מעבדותלשפות לשפות לשפותהתכנות התכנות התכנותהחדשות החדשות החדשות**

# **http://cse.proj.ac.il/lab/index.htm**

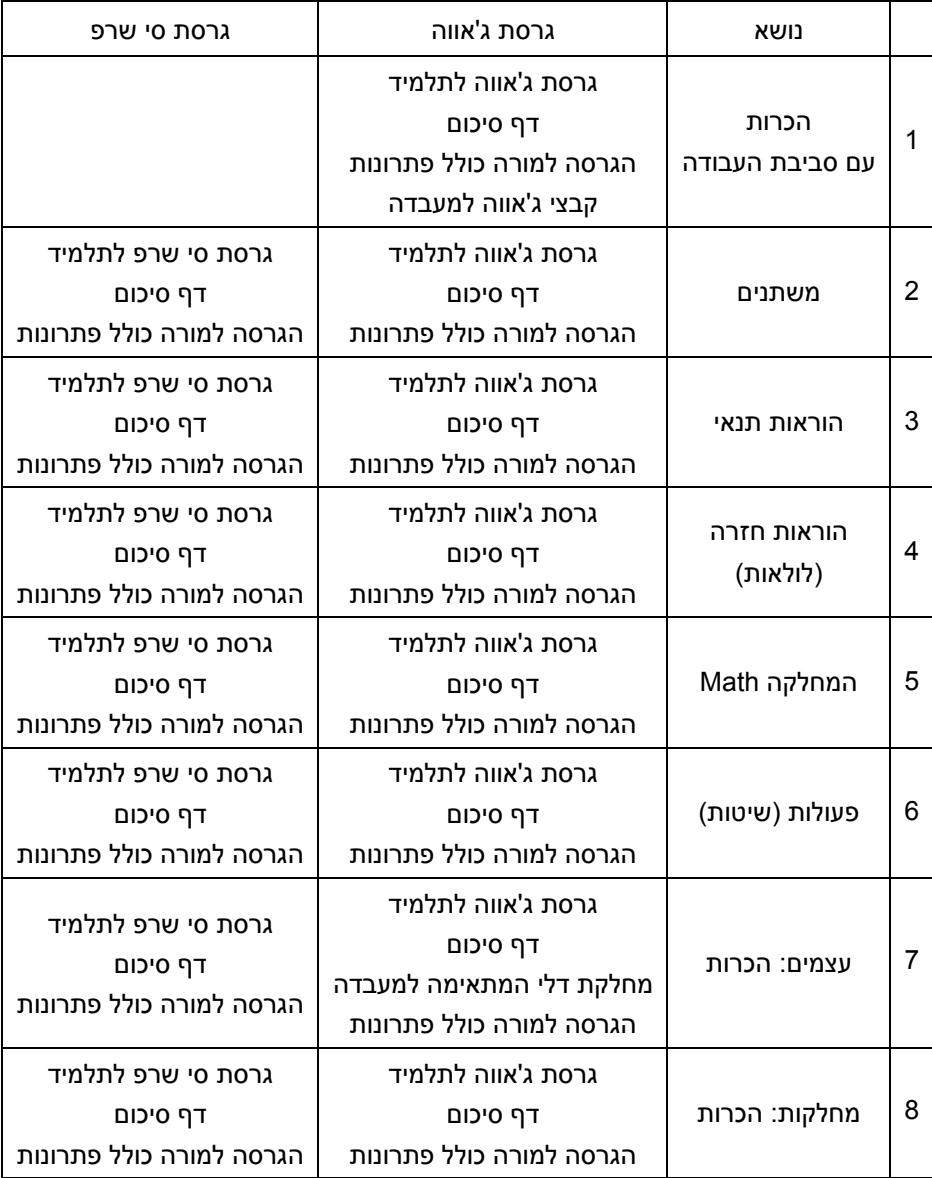

# **משימה <sup>1</sup> – חלק <sup>א</sup>' מחרוזות**

מחלקה מוכנה נוספת היא המחלקה String. עצם מטיפוס String הוא מחרוזת (או רצף של תווים).

- הקלידו, שימרו והריצו את המחלקה הבאה. כאשר תתבקשו הקלידו את שמכם.
	- השלימו:
- הפעולה מגדירה שני משתנים שיכולים להכיל

הפניה לעצם מטיפוס \_\_\_\_\_\_\_\_\_\_\_\_\_\_\_\_\_\_

1st מקבל את ערכו באמצעות הוראת **השמה**:

 $=$  "hello ";

name מקבל את ערכו באמצעות הוראת ה**קלט**:

 $\overline{\phantom{a}}$  , where  $\overline{\phantom{a}}$  , where  $\overline{\phantom{a}}$  , where  $\overline{\phantom{a}}$ 

```
import java.util.Scanner; 
public class TestString 
{ 
   public static void main(String[] args) 
 { 
     Scanner input = new Scanner(System.in);
     String st1, name; 
    st1 = "hello";
     System.out.println ("enter your name "); 
     name= input.next(); 
     System.out.println (st1+name); 
  } 
}
```
• עצם מטיפוס String הוא מחרוזת (או רצף של תווים). • בכל המחלקות שהכרנו עד כה, המבנה של ההוראה ליצירת עצם חדש והצבת הפנייה אליו בתוך משתנה הוא: ;(פרמטרים) שם המחלקה new = שם המשתנה שם המחלקה המחלקה String יוצאת דופן מבחינה זאת. String היא המחלקה היחידה בה לא משתמשים במילה השמורה new על מנת ליצור עצם! • הוראה ליצירת עצם מטיפוס String והצבת הפניה אליו בתוך משתנה: **"**רצף של תווים**" =** שם המשתנה **String String** המשתנה שם **= input.next( );**  כמובן שניתן לפצל לשתי הוראות: .1 הגדרת משתנה שיכול להכיל הפניה לעצם מטיפוס String:**;** שם המשתנה **String** String st1; ,למשל .2 הצבת הפניה לעצם מטיפוס String בתוך המשתנה באמצעות הוראת השמה: ;"רצף של תווים" **=** שם המשתנה או באמצעות הוראת קלט: **;()** next.input **=** שם המשתנה • המחלקה String **מיובאת באופן אוטומטי** ואין צורך לייבא אותה כדי להשתמש בה. • כותבים String עם S גדולה כי String זו מחלקה (ומחלקה מתחילה באות גדולה) ולא טיפוס נתונים פשוט כמו int או char . באמצעות השמה: או באמצעות קלט:

הריצו את הפעולה פעם נוספת. הפעם, כשתתבקשו להקליד את **שמכם**, הקלידו את שמכם ואת שם

משפחתכם עם רווח ביניהם ורשמו את פלט של הפעולה: \_\_\_\_\_\_\_\_\_\_\_\_\_\_\_\_\_\_\_\_\_\_\_\_\_\_\_\_\_\_\_\_

 הפעולה **()next** מחכה לרצף של תווים שהמשתמש יקליד. רצף התווים מסתיים ב**תו enter**) מעבר שורה) או ב**תו רווח** או ב**תו Tab**. לכן כאשר הקלדנו רווח, נכנסו למשתנה רק התווים שהוקלדו לפני תו ה \_\_\_\_\_\_\_\_\_\_\_\_\_\_\_\_\_\_\_\_\_\_\_\_\_\_\_\_\_\_\_\_\_

 $\overline{\phantom{a}}$  , and the contribution of the contribution of the contribution of the contribution of the contribution of the contribution of the contribution of the contribution of the contribution of the contribution of the

# **משימה 1 – חלק ג'**

מחקו כעת את ההוראה ()next.input ורשמו במקומה את ההוראה **()nextLine.input** 

הריצו את הפעולה פעם נוספת. גם הפעם, כשתתבקשו להקליד את שמכם, הקלידו את שמכם ואת שם

 $\mathcal{L}_\text{max}$  and the contribution of the contribution of the contribution of the contribution of the contribution of the contribution of the contribution of the contribution of the contribution of the contribution of the

משפחתכם עם רווח ביניהם. רשמו את פלט של הפעולה: \_\_\_\_\_\_\_\_\_\_\_\_\_\_\_\_\_\_\_\_\_\_\_\_\_\_\_\_\_\_\_\_

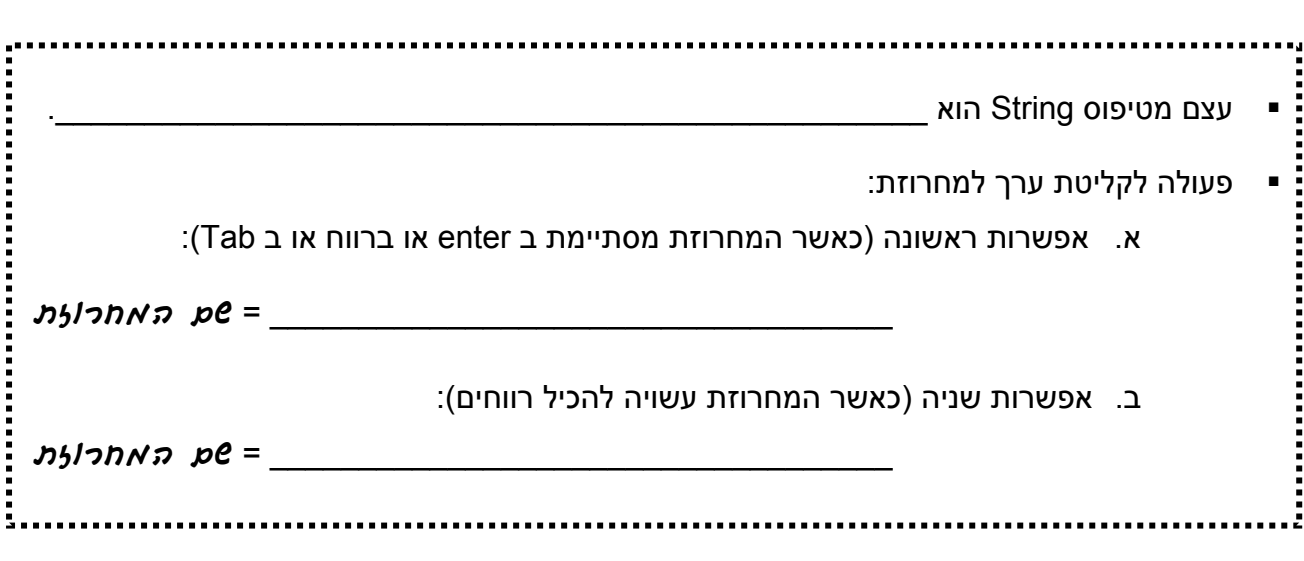

### **משימה 2**

כתבו פעולה שתקלוט את מספרי תעודת הזהות (מספר שלם) של תלמידי הכיתה ואת שמותיהם. קליטת הנתונים תפסק עם קליטת מספר תעודת זהות שלילי (אין לקלוט שם עבור מספר זה). הפעולה תמנה ותדפיס את מספר התלמידים בכיתה.

שימרו, הריצו ובדקו שהתקבל הפלט הרצוי.

# **משימה 3 – חלק א'**

לפניכם שתי פעולות מממשק המחלקה String

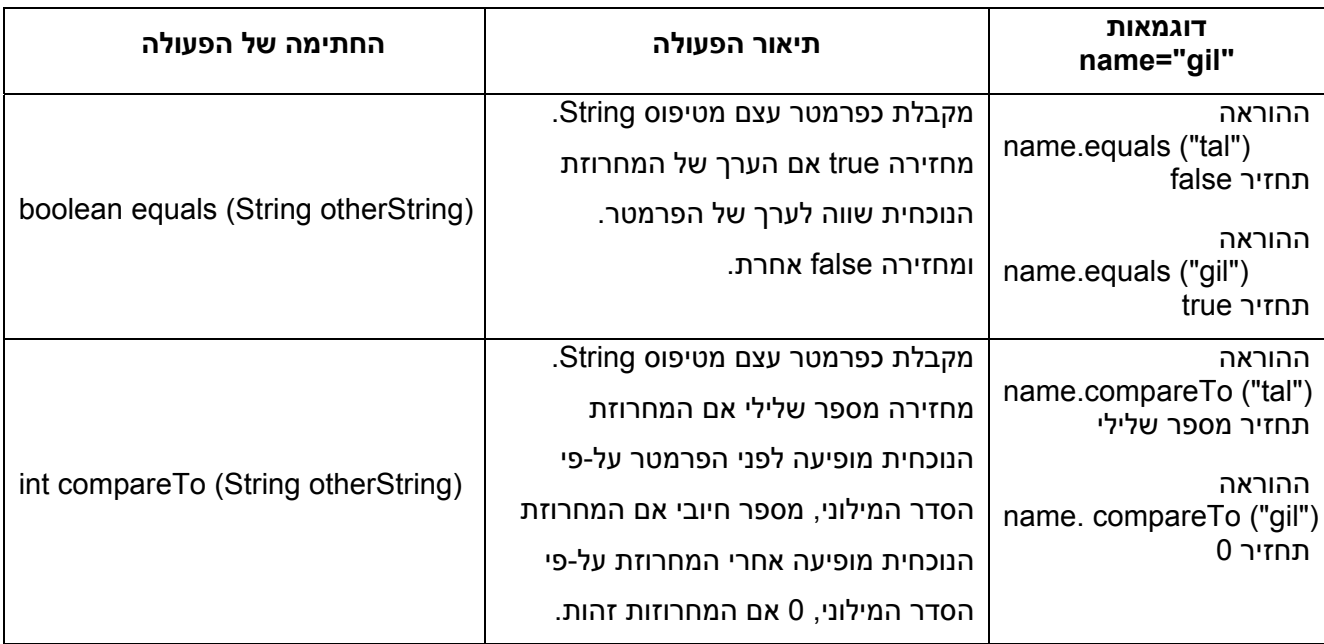

לפניכם שלד של פעולה ראשית שקולטת את השמות של כל תלמידי בית הספר, מונה ופולטת את מספר התלמידים והתלמידות ששמם tal. קליטת הנתונים מסתיימת עם קליטת השם "abc".

- השלימו את הפעולה.
- הקלידו, שימרו, הריצו ובדקו שהתקבל הפלט המבוקש.

השלימו:

- משמעות ההוראה: ווא היא: כל זמן ש while (! name.equals ("abc")) name אינו שווה ל \_\_\_\_\_\_\_\_\_\_\_\_\_\_\_\_\_\_\_\_
	- הפעלה של פעולה המוגדרת במחלקה String היא כמו הפעלה של פעולות המוגדרות במחלקות האחרות. כלומר:

**(**ערכים**)**שם הפעולה**.**שם המשתנה למשל,

 $\frac{1}{2}$  ,  $\frac{1}{2}$  ,  $\frac{1$ 

• הביטוי: ("abc") name.equals הוא הפעלת הפעולה equals על העצם שההפניה אליו נמצאת במשתנה \_\_\_\_\_\_\_\_\_\_\_\_\_\_\_\_\_\_, והמחרוזת "abc "משמשת כפרמטר לפעולה.

```
public class Tal 
{ 
   public static void main(String[] args) 
   { 
    Scanner input = new Scanner(System.in); 
   \text{int count} = \qquad \qquad ; System.out.print ("enter name"); 
    String name = input.next(); 
    while (! name.equals ("abc") )
    { 
     if (name.equals (" — ")) ) count ++; 
      System.out.print ("enter name"); 
      name = input.next(); 
    } 
   System.out.println ( \qquad );
   } 
}
```
import java.util.Scanner;

# **משימה 3 – חלק ב'**

שנו את הפעולה האחרונה כך שלא יעשה בה כלל שימוש בפעולה equals .

רמז: השתמשו בפעולה compareTo.

• שימרו, הריצו ובדקו שהתקבל הפלט המבוקש.

# **משימה 4**

כתבו פעולה שקולטת שמות של תלמידים וציונים. הפעולה תפלוט את השם של התלמיד בעל הציון הגבוה ביותר. קליטת הנתונים תסתיים עם קליטת השם "noName) "אין לקלוט ציון עבור שם זה).

• שימרו, הריצו ובדקו שהתקבל הפלט המבוקש.

# **משימה 5**

לפניכם שתי פעולות נוספות מממשק המחלקה String

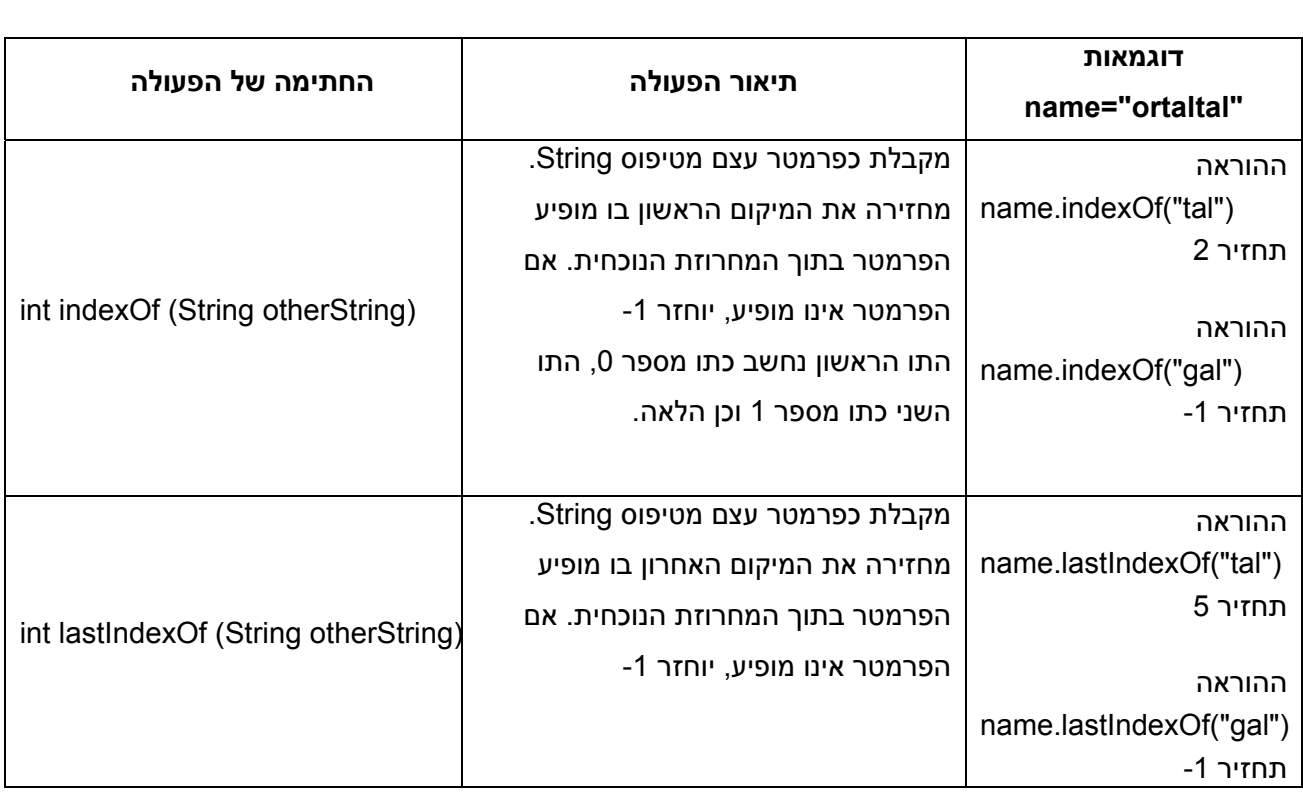

- כתבו פעולה ראשית שקולטת את השמות של כל תלמידי בית הספר, ופולטת את השמות של התלמידים והתלמידות **שיש** בשמם tal …) tal , talor , lital , revital , ortal(. קליטת הנתונים תפסק עם קליטת השם "abc".
	- הקלידו, שימרו, הריצו ובדקו שהתקבל הפלט המבוקש.

לפניכם שתי פעולות נוספות מממשק המחלקה String

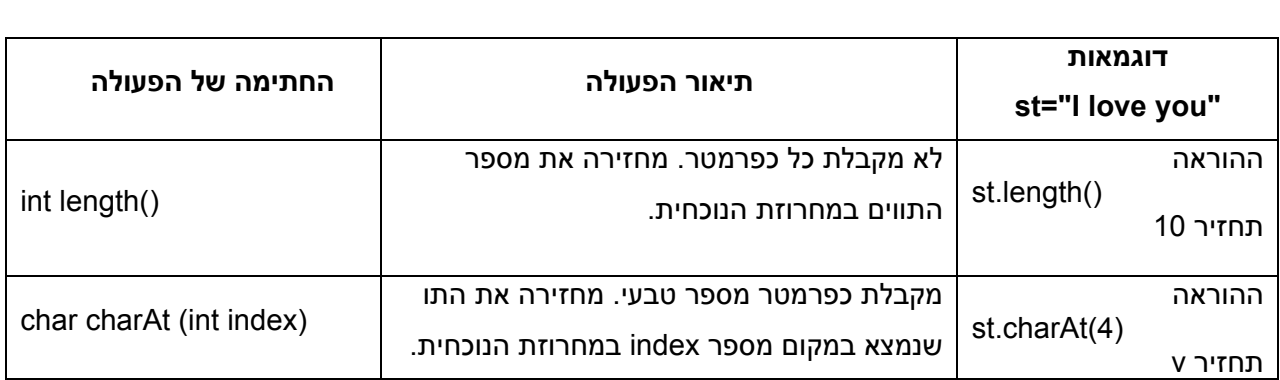

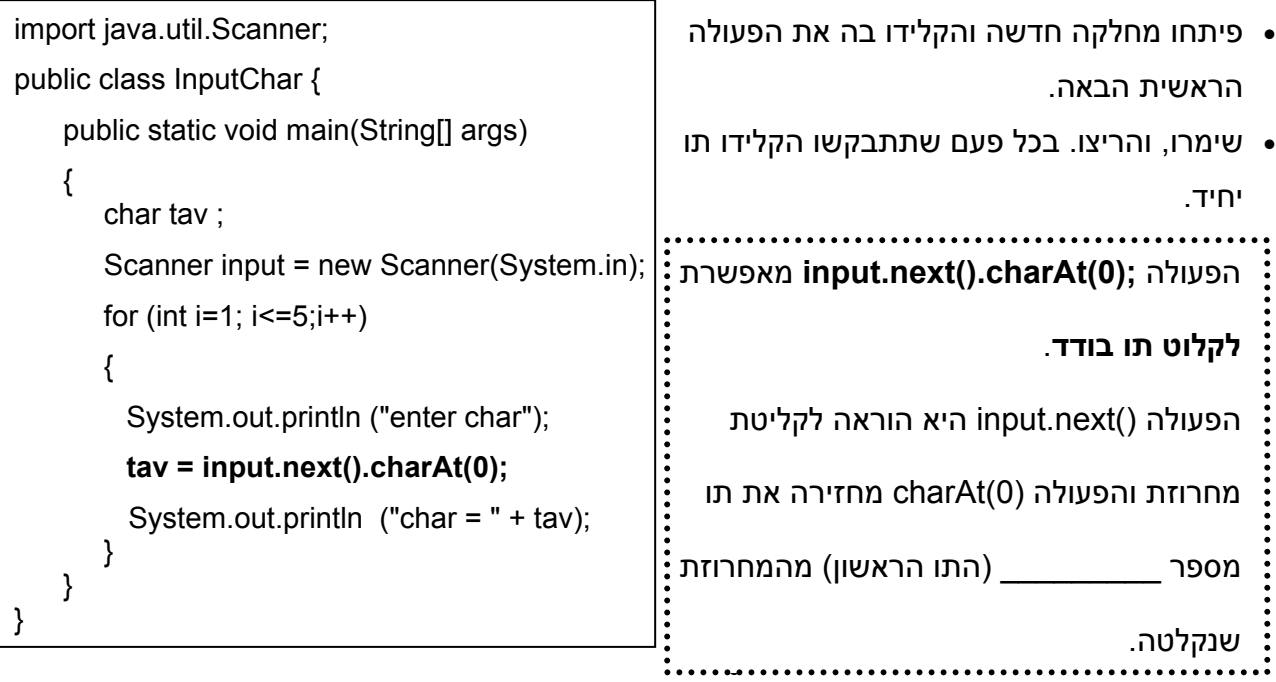

 $\mathcal{L}_\text{max}$  and  $\mathcal{L}_\text{max}$  and  $\mathcal{L}_\text{max}$  and  $\mathcal{L}_\text{max}$  and  $\mathcal{L}_\text{max}$  and  $\mathcal{L}_\text{max}$ 

 $\cdot$  מה יקרה לדעתכם אם במקום תו בודד תקלידו מחרוזת ?  $\cdot$ 

• הריצו פעם נוספת ובידקו את תשובתכם.

- פיתחו מחלקה חדשה והקלידו בה את הפעולה הראשית הבאה.
- שימרו והריצו עם קלטים שונים.
- השלימו: הפעולה קולטת משפט (מחרוזת) אחת ומדפיסה

\_\_\_\_\_\_\_\_\_\_\_\_\_\_\_\_\_\_\_\_\_\_\_

\_\_\_\_\_\_\_\_\_\_\_\_\_\_\_\_\_\_\_\_\_\_\_

\_\_\_\_\_\_\_\_\_\_\_\_\_\_\_\_\_\_\_\_\_\_\_

\_\_\_\_\_\_\_\_\_\_\_\_\_\_\_\_\_\_\_

```
public class HowMany { 
     public static void main(String[] args) 
\{ Scanner input = new Scanner(System.in); 
         char tav; 
         System.out.println ("enter sentence"); 
         String sen = input.nextLine(); 
        int len = sen.length();
        for (int i=0; i<len;i++)
        { 
           tav = sen.charAt (i); 
          System.out.println ("char number " + i + " is " + \text{tav});
         } 
     } 
}
```
import java.util.Scanner;

 **סריקה של מחרוזת** נעשית באמצעות לולאת מונה. מספר הפעמים שהלולאה מתבצעת הוא כמספר  התווים ב\_\_\_\_\_\_\_\_\_\_\_\_\_\_\_\_\_\_\_\_\_\_.  והתו האחרון נחשב כתו מספר \_\_\_\_\_\_\_\_\_\_\_\_\_\_\_\_\_\_\_\_\_\_\_\_\_\_\_\_\_\_\_\_\_\_\_\_\_\_\_\_\_\_\_\_\_\_\_\_\_.  מכיוון שעצם מטיפוס מחרוזת הוא רצף של תווים, בעת סריקת המחרוזת מכניסים כל תו למשתנה מטיפוס  בכל "סיבוב" של הלולאה מתייחסים לתו מספר **i**. התו הראשון במחרוזת נחשב כתו מספר \_\_\_\_\_\_\_\_\_, .\_\_\_\_\_\_\_\_\_\_\_\_\_\_\_\_\_\_

# **משימה 8**

כתבו פעולה ראשית שקולטת משפט (מחרוזת) ותו נוסף, ומודיעה כמה פעמים התו הנוסף מופיע במשפט. למשל עבור המשפט java learn we והתו a , הפעולה תפלוט את המספר .3

• הקלידו, שימרו, הריצו ובדקו שהתקבל הפלט המבוקש.

## **משימה 9**

כתבו פעולה ראשית שקולטת מחרוזת המייצגת משפט שבו בין שתי מילים יש רווח יחיד. הפעולה תפלוט את ראשי התיבות של המשפט (כלומר, את האות הראשונה של כל מילה). למשל אם ייקלט המשפט: wli :תדפיס , we learn java

• הקלידו, שימרו, הריצו ובדקו שהתקבל הפלט המבוקש.

כתבו פעולה ראשית שקולטת מחרוזת המייצגת משפט שבו בין שתי מילים יתכנו מספר רווחים. הפעולה תדפיס כל מילה בשורה נפרדת. לא יודפסו שורות ריקות! הפעולה גם תמנה ותדפיס את מספר המילים שבמשפט.

• הקלידו, שימרו, הריצו עם מספר קלטים ובדקו שהתקבל הפלט המבוקש.

## **משימה 11**

כתבו פעולה ראשית שקולטת ערכים לשתי מחרוזות ופולטת את מספר המופעים של המחרוזת הקצרה יותר במחרוזת הארוכה יותר. למשל עבור הקלטים: "abcdabcd "," ab "הפעולה תפלוט 2

• הקלידו, שימרו, הריצו ובדקו שהתקבל הפלט המבוקש.

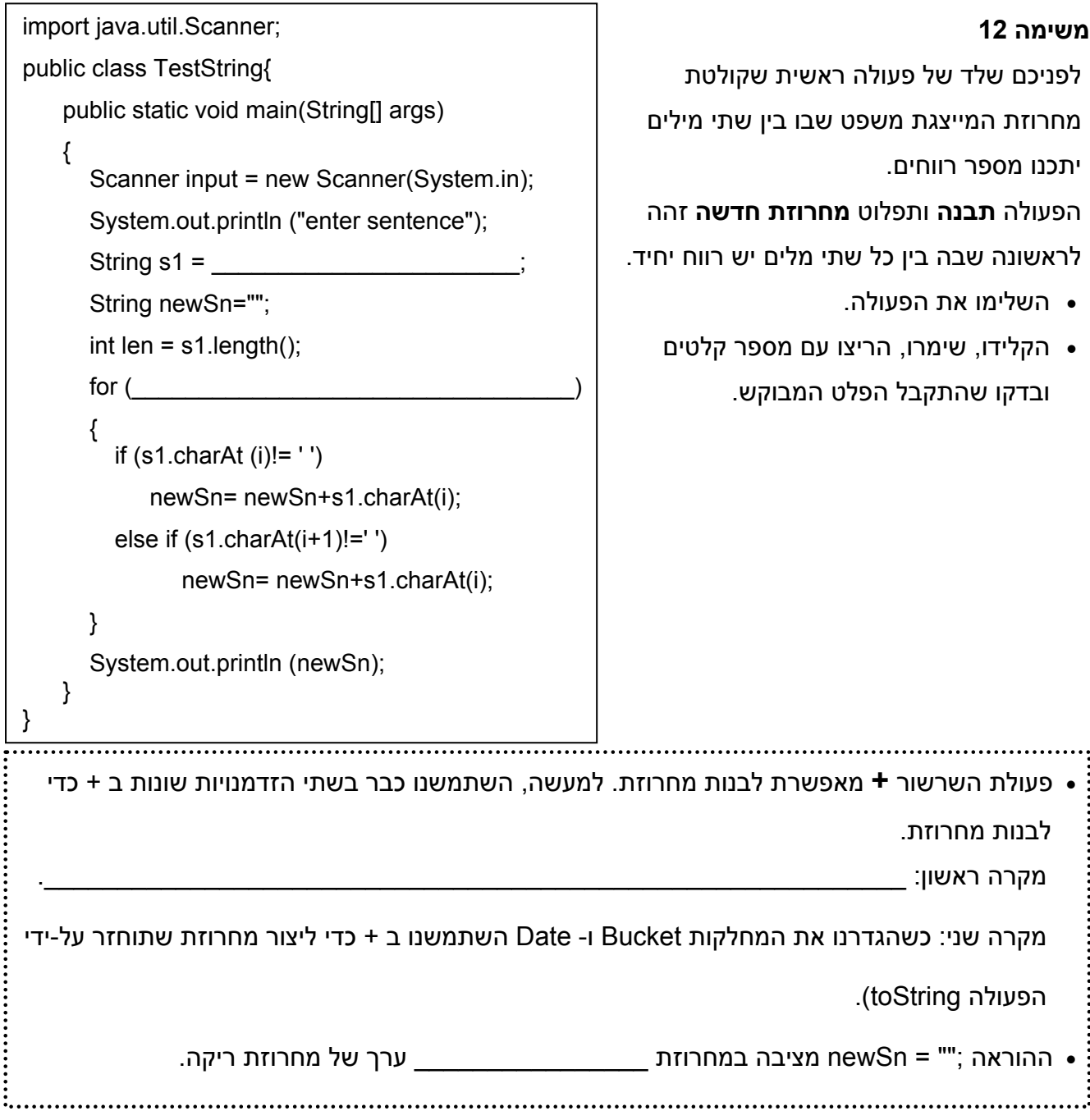

כתבו פעולה ראשית שקולטת משפט (מחרוזת), **בונה** ופולטת מחרוזת חדשה שבה לאחר כל תו (חוץ מהתו רווח) מופיע התו \* . למשל עבור הקלט day good , הפעולה תבנה ותפלוט את המחרוזת: g\*o\*o\*d\* d\*a\*y\*

• הקלידו, שימרו, הריצו ובדקו שהתקבל הפלט המבוקש.

# **משימה 14**

כתבו פעולה ראשית הקולטת שתי מחרוזות, **בונה** ופולטת מחרוזת חדשה המכילה את החיתוך שלהן (התווים שמופיעים בשתי המחרוזות). הנחה: אין חזרה בכל אחת מהמחרוזות. כלומר, אף תו לא יופיע יותר מפעם אחת באותה המחרוזת. למשל, אם ייקלטו המחרוזות "abcdef "ו- "4xbad", אזי הפעולה תבנה ותפלוט את המחרוזת: "abd ".

• הקלידו, שימרו, הריצו עם מספר קלטים ובדקו שהתקבל הפלט המבוקש.

# **משימה 15 – חלק א'**

לפניכם שלד של פעולה שמקבלת מחרוזת st . הפעולה בונה ומחזירה מחרוזת חדשה בה כל תו מ st מופיע פעמיים. למשל אם st היא המחרוזת "love we "אזי הפעולה תחזיר את המחרוזת "lloovvee wwee".

• השלימו את הפעולה.

# **משימה 15 – חלק ב'**

כתבו פעולה ראשית שתקלוט מהמשתמש מחרוזת. הפעולה תבנה ותפלוט מחרוזת חדשה שבה כל תו מופיע פעמיים. יש להשתמש בפעולה twice

• הקלידו, שימרו, הריצו ובדקו שהתקבל הפלט המבוקש.

# { String newSt=""; char ch; int len = st.length(); for (int  $i=0$ ;  $i$  -len;  $i++$ )  $\left\{ \right.$  $ch =$  $newSt =$  } return newSt; }

public static String twice (String st)

## **משימה 16**

כתבו פעולה שקולטת שתי מחרוזות. הפעולה תבנה ותדפיס מחרוזת חדשה זהה למחרוזת הראשונה עם התוספת הבאה: לאחר כל תו מופיעה המחרוזת השניה. למשל עבור הקלטים "abc "ו- "12" הפעולה תבנה ותדפיס את המחרוזת: 12c12b12a.

# **משימה 17 – חלק א'**

במחלקות שהכרנו עד עכשיו הגדרנו פעולות שמשנות את הערכים של התכונות של העצם הנוכחי. String היא מחלקה יוצאת דופן גם בכך שלא ניתן לשנות ערך של עצם מטיפוס String. לכן, אף אחת מהפעולות במחלקה String אינה משנה את העצם עליו היא פועלת! אבל מוגדרות במחלקה String מספר פעולות שמחזירות עצם מטיפוס String.

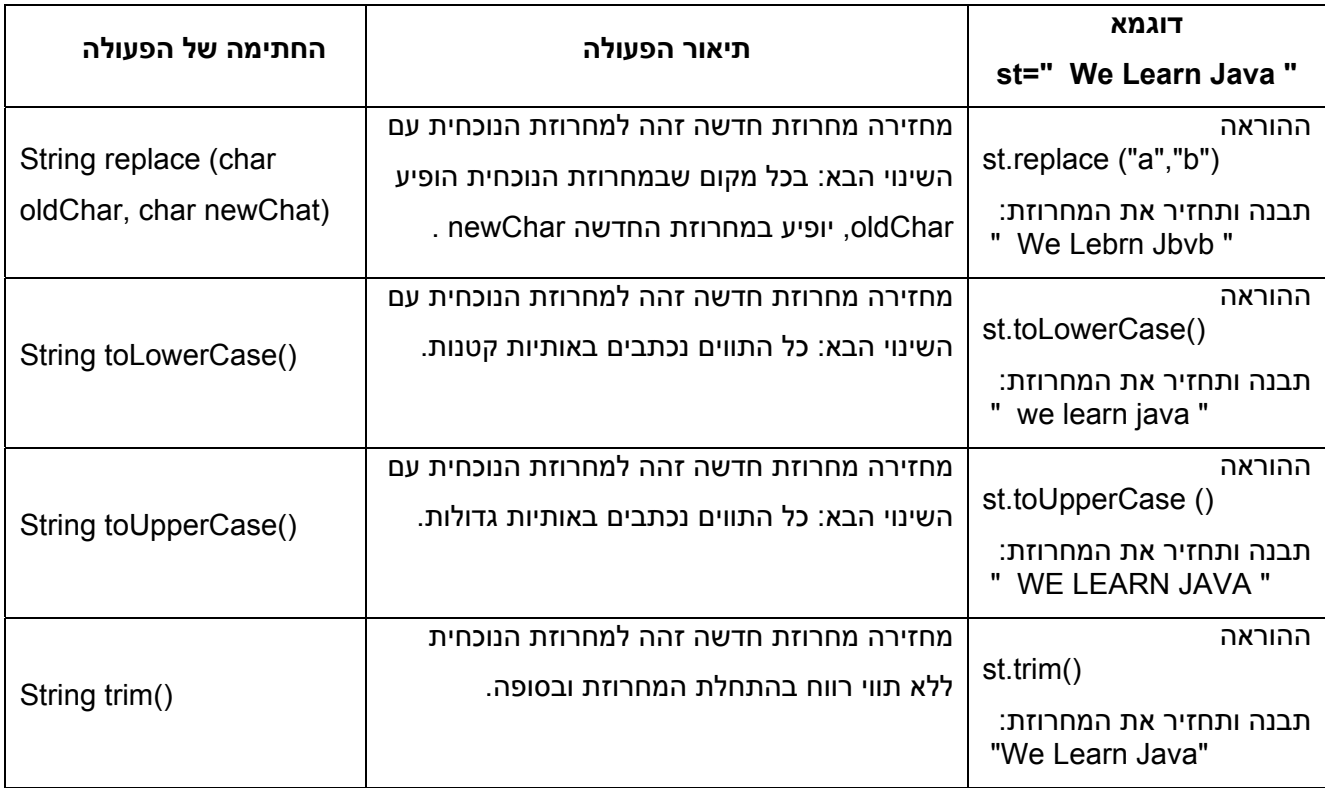

בכל המחלקות הקודמות שהגדרנו, הגדרנו פעולה בשם \_\_\_\_\_\_\_\_\_\_\_\_\_\_\_\_\_\_\_\_\_\_\_\_\_\_ שמחזירה עצם מטיפוס מחרוזת! 

## **משימה 17 – חלק ב'**

כתבו פעולה ראשית שקולטת מחרוזת המייצגת משפט שבו בין שתי מילים יתכנו מספר רווחים, ויתכנו גם רווחים בתחילת המשפט ובסופו. הפעולה תבנה ותפלוט מחרוזת חדשה שבה אין רווחים בתחילת המשפט ובסופו, ובין שתי מילים עוקבות יופיע התו 8. למשל אם ייקלט המשפט: we love computer science הפעולה תפלוט את המחרוזת: science8computer8love8we

רמז: לאחר קליטת המחרוזת, יש ליצור מחרוזת חדשה הזהה למחרוזת הנקלטת אך ללא רווחים בתחילתה ובסופה. אפשר לעשות זאת באמצעות הפעולה trim. כלומר ;()trim.sen=sen

• הקלידו, שימרו, הריצו ובדקו שהתקבל הפלט המבוקש.

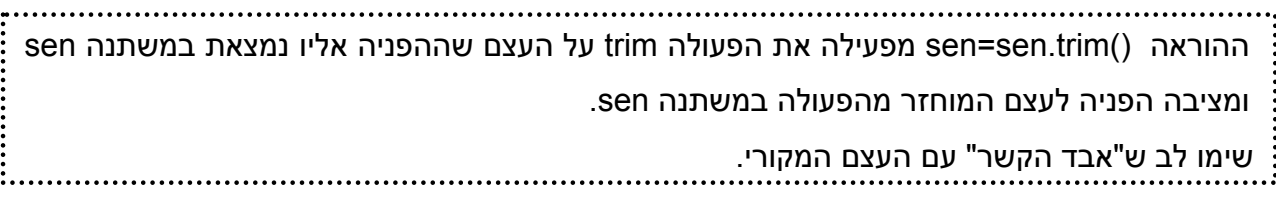

הבטים בהוראת מדעי המחשב – ינואר 2009

כתבו פעולה ראשית שקולטת עבור כל אחד מתלמידי הכיתה מחרוזת הכוללת את שמו ואת שם משפחתו (הרווח היחיד במחרוזת הנקלטת יהיה בין השם הפרטי לבין שם המשפחה). קליטת הנתונים תפסק עם קליטת השם "abc". עבור כל תלמיד הפעולה תבנה ותפלוט מחרוזת הכוללת את שמו בלבד. שמות שמתחילים באותיות o-a יודפסו באותיות גדולות, ושמות המתחילים באותיות z-p יודפסו באותיות קטנות. "למשל, עבור הקלט "ortal avraham" הפעולה תפלוט ORTAL ועבור הקלט "tomer avraham" הפעולה תפלוט tomer

• הקלידו, שימרו, הריצו ובדקו שהתקבל הפלט המבוקש.

# **משימה 19**

ראינו שג'אווה מאפשרת להגדיר מספר פעולות בעלות אותו שם בתנאי שהן שונות זו מזו ברשימת הפרמטרים (במספר הפרמטרים ו/ או בטיפוסים שלהם). גם במחלקה String מוגדרות שתי פעולות בעלות אותו שם: substring ששונות זו מזו במספר הפרמטרים.

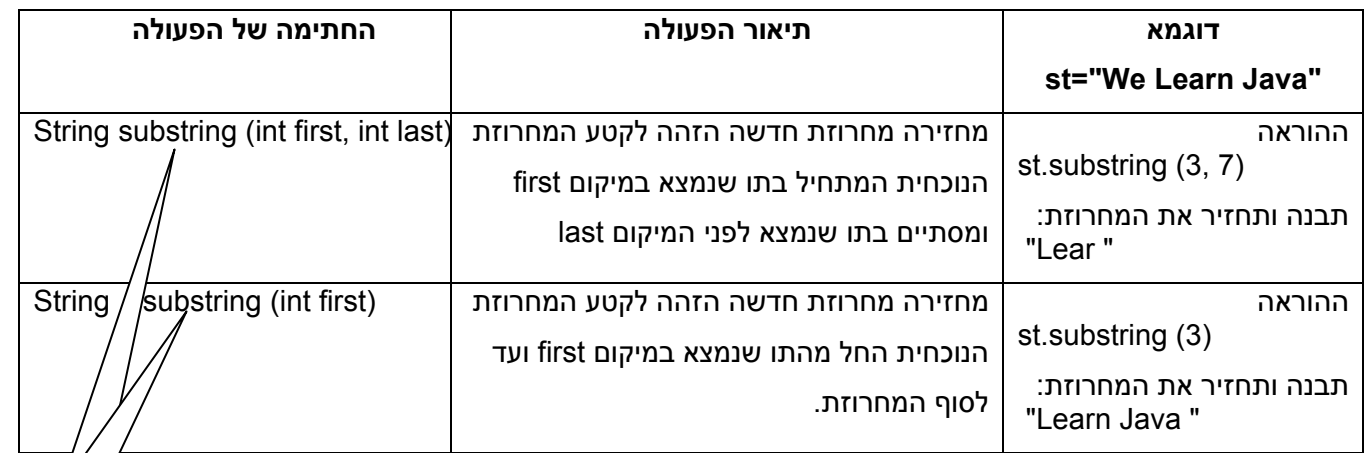

כתבו פעולה שקולטת ערכים לשתי מחרוזות ופולטת את מספר המופעים של המחרוזת הקצרה יותר במחרוזת הארוכה יותר. למשל עבור הקלטים: "abcdabcd "," ab "הפעולה תפלוט 2 יש להשתמש בפעולה substring

s קטנה

• הקלידו, שימרו, הריצו ובדקו שהתקבל הפלט המבוקש.

# **משימה 20 – חלק א'**

פלינדרום הוא מילה שהאות הראשונה והאות האחרונה שלה זהות, וביניהן נמצא פלינדרום קצר יותר. במקרה של מספר אותיות זוגי, הפלינדרום הבסיסי, מכיל שתי אותיות זהות. במקרה של מספר אותיות אי זוגי, הפלינדרום הבסיסי, מכיל אות כלשהי. דוגמאות: אבא , אמא , סוס , ילד כותב בתוכ דלי , אבבא בעמוד הבא, מופיע שלד של פעולה רקורסיבית שמקבלת מחרוזת st, מחזירה true אם המחרוזת מהווה פלינדרום, ומחזירה false אחרת.

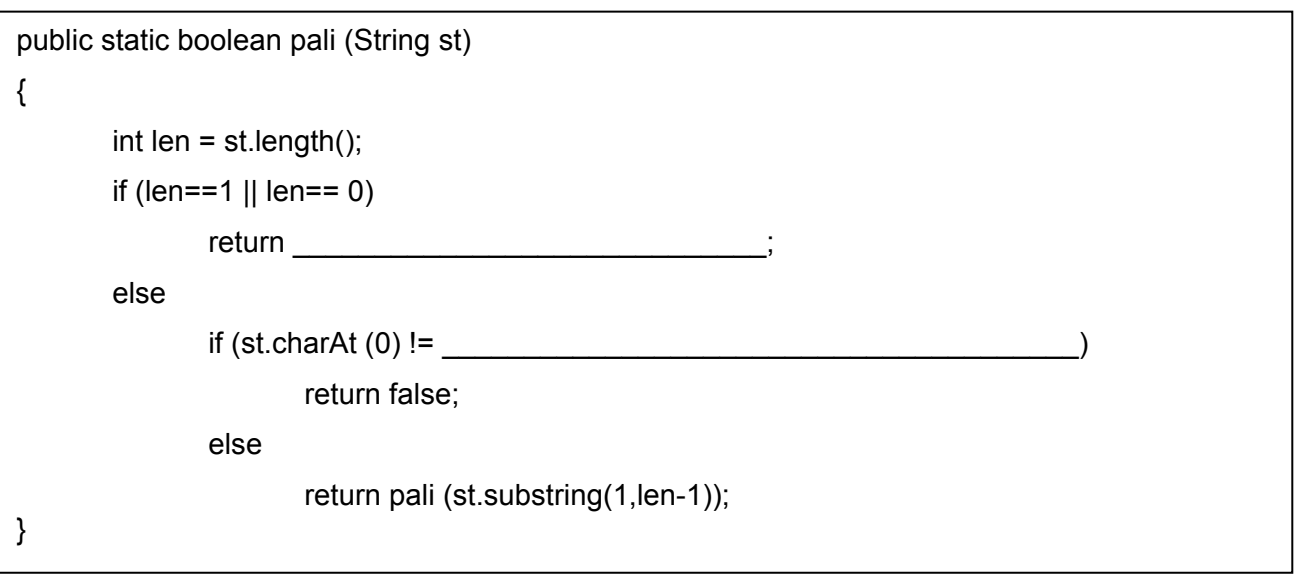

• השלימו את הפעולה.

# **משימה 20 – חלק ב'**

כתבו פעולה ראשית שתקלוט מהמשתמש מחרוזת. הפעולה תודיע האם המחרוזת מהווה או שאינה מהווה פלינדרום.

• הקלידו, שימרו, הריצו ובדקו שהתקבל הפלט המבוקש.

**משימה 21 (עיבוד של התאמה ע"י שמרת מן, מכון ויצמן, למשימה 10 מבגרות תשס"ה)** 

במפעל לתכשיטים מרכיבים שרשרות מחרוזים בשלושה צבעים: אדום, צהוב , ירוק.

שרשרת "אחידה" היא שרשרת שבה יש מספר שווה של חרוזים מכל אחד מהצבעים. שרשרת "פגומה" היא שרשרת שאינה "אחידה".

בנו פעולה ראשית שתקלוט את השרשרות המיוצרות במפעל ביום מסוים. בעבור כל שרשרת יש לקלוט את מספר החרוזים שבה, ואת החרוזים המרכיבים אותה, חרוז אחר חרוז לפי צבעו.

דוגמה: בעבור השרשרת אדום-ירוק-אדום-אדום-צהוב

 הקלט יהיה: 5 צהוב אדום אדום ירוק אדום

הקלט יסתיים כאשר ייקלט מספר חרוזים .0

יש להציג כפלט את מספר השרשרות שיוצרו במפעל באותו יום, ואת מספר השרשרות ה"פגומות".

## הנחיות:

במשימה זו עליכם לבנות שתי מחלקות.

מחלקה ראשונה: Necklace) שרשרת).

למחלקה זו תהיה תכונה אחת מטיפוס String. ויהיו בה שתי פעולות:

• פעולה בונה שתקבל כפרמטר את מספר החרוזים בשרשרת, תקלוט מהמשתמש את הצבעים של החרוזים ותבנה עצם מטיפוס Necklace) מחרוזת) במבנה הבא:

מספר\_חרוזים\_ירוקים\*מספר\_חרוזים\_צהובים\*מספר\_חרוזים\_אדומים.

למשל, עבור הדוגמא לעיל, הפעולה תקבל כפרמטר את המספר 5, תקלוט מהמשתמש 5 מחרוזות:

"צהוב" , "אדום" , "אדום" , "ירוק" , "אדום", ותבנה את העצם: 1\*1\*3

• בנוסף לפעולה הבונה, המחלקה תכיל גם פעולה שתחזיר true אם השרשרת הנוכחית היא שרשרת "אחידה", ותחזיר false אם השרשת הנוכחית היא "פגומה".

זכרו שהשרשרת הנוכחית מיוצגת באמצעות מחרוזת מהמבנה שנבנה ע"י הפעולה הבונה.

מחלקה שניה: מחלקה עם פעולה ראשית שתשתמש במחלקה Necklace .

הפעולה הראשית תבצע:

.1 תאפס שני מונים (אחד למספר השרשרות הכללי ואחד למספר השרשרות הפגומות).

.2 תקלוט מספר חרוזים לשרשרת הראשונה.

- .3 כל עוד מספר החרוזים איננו 0, הפעולה תבצע:
- .3.1 תבנה עצם מטיפוס Necklace עבור מספר החרוזים שקלטה.
	- .3.2 תוסיף 1 למונה מספר השרשרות הכללי.
		- .3.3 תבדוק האם השרשרת פגומה.

אם כן, תוסיף 1 למספר השרשרות הפגומות.

.3.4 תקלוט מספר חרוזים לשרשרת הבאה.

.4 תציג כפלט (תדפיס) את שני המונים.

# **המחלקה String – דף סיכום**

- String היא מחלקה מוכנה.
- עצם מטיפוס String הוא מחרוזת (או רצף של תווים).
- המחלקה String מיובאת באופן אוטומטי ואין צורך לייבא אותה כדי להשתמש בה.
- המחלקה String היא המחלקה היחידה בה לא משתמשים במילה השמורה new על מנת ליצור עצם! למשל, הוראה ליצירת עצם מטיפוס String והצבת הפניה אליו בתוך משתנה:

באמצעות השמה:  **"**רצף של תווים**" =** שם המשתנה **String** 

```
או באמצעות קלט:
String nnewn ne = input.next( );
```
Scanner input = new Scanner(System.in) :מוגדר input המשתנה כאשר

כמובן שניתן לפצל לשתי הוראות:

- o הגדרת משתנה שיכול להכיל הפניה לעצם מטיפוס String:**;** שם המשתנה **String** String st1; ,למשל
	- o הצבת הפניה לעצם מטיפוס String בתוך המשתנה

```
 באמצעות הוראת השמה: ;"רצף של תווים" = שם המשתנה
```
או באמצעות הוראת קלט: **;() next.input =** שם המשתנה

- **פעולה לקליטת ערך למחרוזת:**
- ג. אפשרות ראשונה (כאשר המחרוזת מסתיימת ב enter או ברווח או ב Tab(:

 $\mathcal{D}h\mathcal{D}h\mathcal{D}$   $\mathcal{D}e = \text{input.next}()$ 

ד. אפשרות שניה (כאשר המחרוזת עשויה להכיל רווחים):

 $\mathcal{D}$ s/ $\mathcal{D}$   $\mathcal{D}$   $\mathcal{D}$   $\mathcal{D}$  = input nextLine()

• **פעולה לקליטת ערך לתו:** 

אין הוראה מיוחדת לקליטת ערך מטיפוס char. משתמשים בהוראה next לקליטת מחרוזת ומפעילים עליה את הפעולה (0)charAt המחזירה את התו הראשון מהמחרוזת.

 $\mathcal{D}$   $\mathcal{D}$   $\mathcal{D}$   $\mathcal{D}$   $\mathcal{D}$  = input.next().charAt(0)

- פעולת השרשור **+** מאפשרת לבנות מחרוזת. למשל, ;name + " hello= "1st
- לא ניתן לשנות ערך של עצם מטיפוס String. לכן, אף אחת מהפעולות במחלקה String לא משנה את העצם עליו היא פועלת! אבל מוגדרות במחלקה String מספר פעולות שמחזירות עצם מטיפוס String.

• מממשק חלקי של המחלקה String

בכל המקרים, התו הראשון נמצא במקום מספר .0

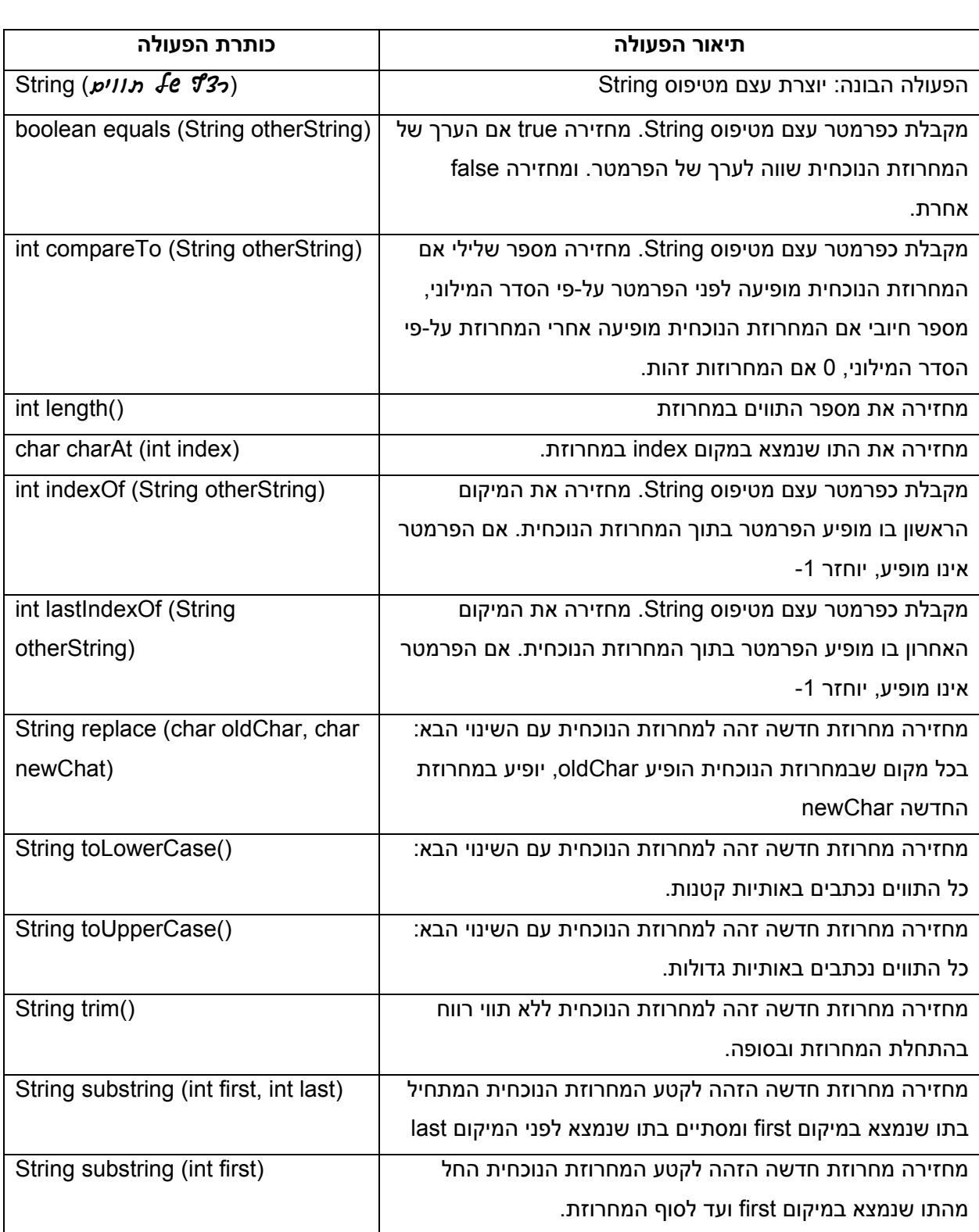

# סמינר קיץ תשס"ח

סמינר קיץ תשס"ח התקיים בירושלים בתאריכים 30.6.08, 1.7.08, 2.7.08. השתתפו בסמינר משתתפי הקורס "מובילי עיצוב" ומספר מורים מובילים נוספים. להלן מספר תגובות של משתתפי הסמינר.

> א: הסמינר היה מאורגן להפליא, המקום היה נעים, האוכל היה בשפע והחברה הייתה מאוד נעימה. מבחינת ההרצאות, ניכר היה לראות כי הן נבחרו בקפידה, הן היו מאוד מעניינות ועכשוויות וכן ניתן היה למצוא קשר ביניהן לבין שאר הפעילויות בסמינר. אני רוצה להודות שוב על ההזדמנות להשתתף באופן פעיל בסמינר. זו הייתה ממש חוויה ומאוד נהניתי.

> מ: קודם כל , המון המון המון תודות. היה נהדר, מעל ומעבר לכל הציפיות . נהנתי מכל רגע (בלי להגזים).

> א: מפאת קוצר הזמן לא עלה בידי לומר לך שוב עד כמה נהניתי בסמינר. יישר כוח גדול על הארגון המופתי ועל האיכפתיות. כשמארגנים דברים בפעם הראשונה יש חדוות עשייה מיוחדת. לשמור עליה – זה קשה יותר, ולא פעם דורש אפילו יותר כח.

> ז: ושוב תודה על הכל - הפעם היה נפלא במיוחד, וגם עזר לי להתנתק מהיומיום ולחזור לגיהינום...

> א: תודה על סמינר מקסים. הכל היה ממש ממש מושלם. ... אני מברכת על היותי שייכת לקבוצת מורים איכותית ואכפתית. מכל אחד ואחד אני לומדת משהו ומקווה שגם אני מפרה את האחרים. ... תחושה של משפחה אחת גדולה עם מכנה משותף. כל פעם מחדש אני נפעמת ונהנית מהתחושה של להיות במחיצת אנשים כה איכותיים. ... הרבה כוחות עם הרבה תודות. ז: ושוב הרבה תודה - על הסמינר הנהדר, על שאספת את האנשים הנפלאים שהשתתפו בסמינר, על התחושה

שאת גורמת לנו. יישר כוח ונהיה שם תמיד.

 א: קודם כל שוב תודה על הסמינר. היה מדהים. ההרצאות היו מצויינות, והסיור במוזיאון המדע היה מאלף. על המסעדה לא אכביר מילים, שכן היא הייתה מצויינת.

וגם משתתפי הסמינר קיבלו מחמאות. הנה, לדוגמה, תגובת אחד המרצים – פרופ' נתי ליניאל מהאוניברסיטה העברית:

I must say I was pleasantly surprised - The audience was very intelligent, responsive and truly interested. I am always happy to talk to such crowd.

Nati

ובעקבות הביקור של משתתפי הסמינר במוזיאון המדע  $v$ יש בלומנפלד בירושלים אנחנו מאוד נהננו מהמורים שלכם. השתתפותם והתלהבותם העידה על האיכות שלהם. כן ירבו מורים כאלה. בברכה, אסתי ברזנר , ראש תחום הפעלה חינוכית, מוזיאון המדע ירושלים

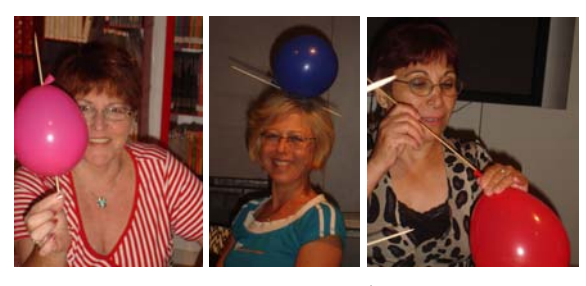

פעילות במוזיאון המדע

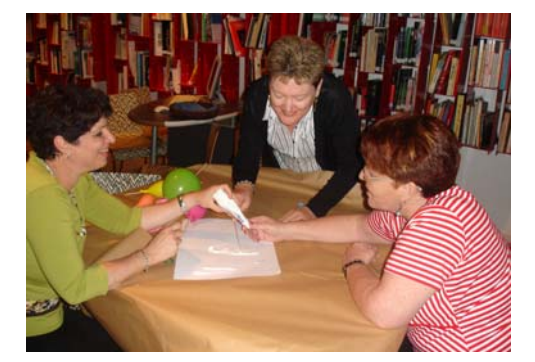

- 44 -

#### בו תמונו i **JT** j

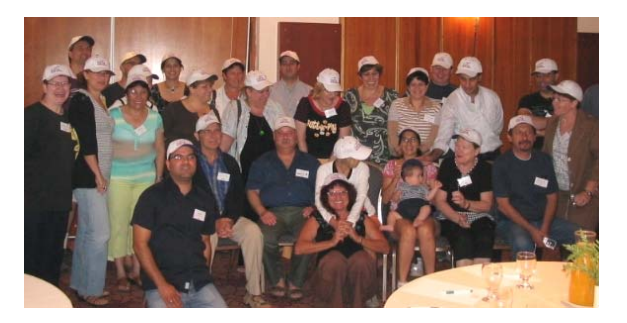

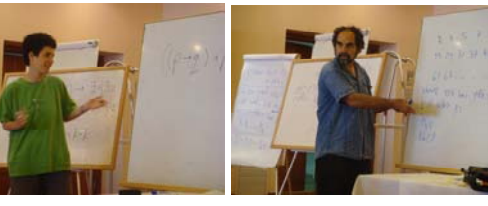

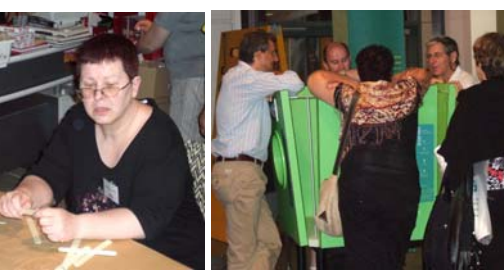

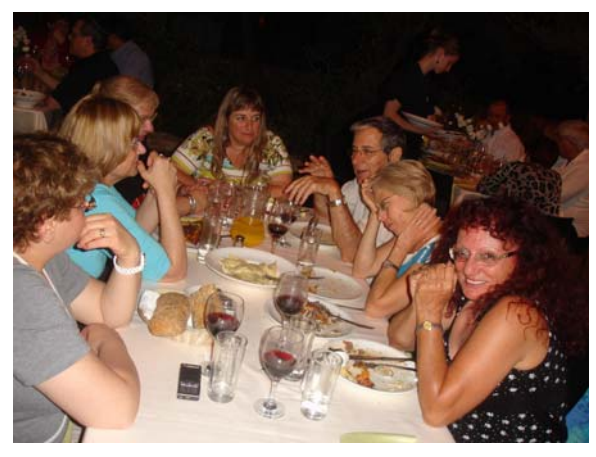

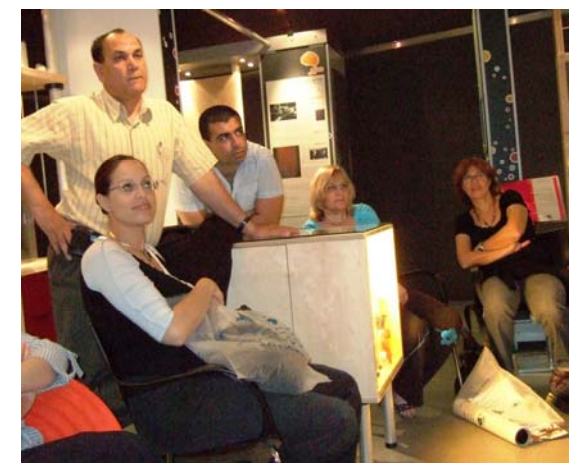

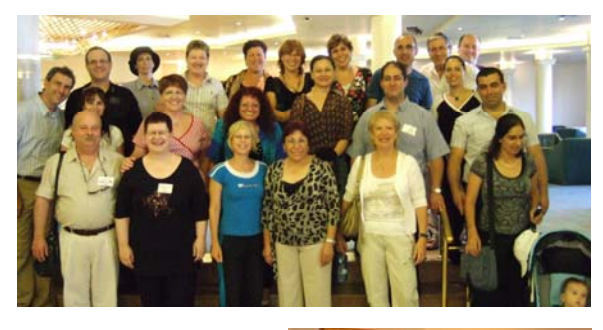

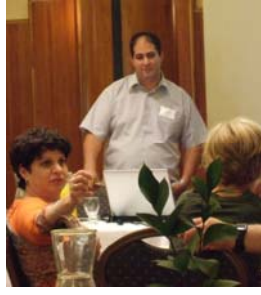

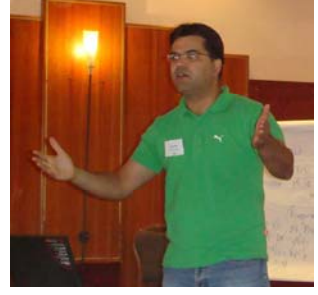

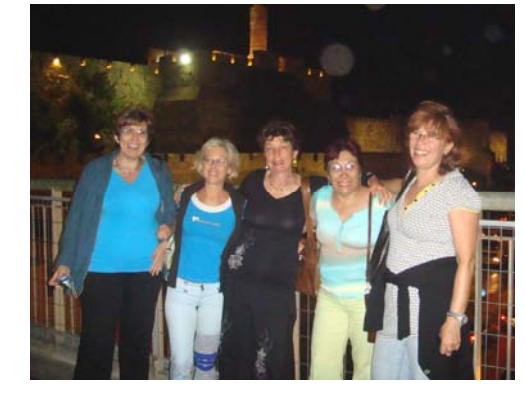

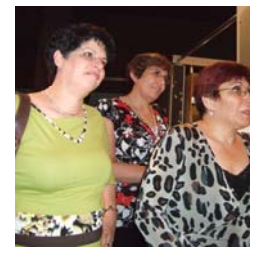

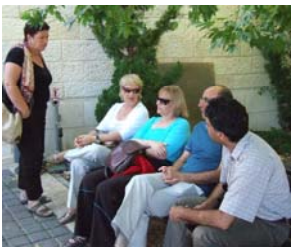

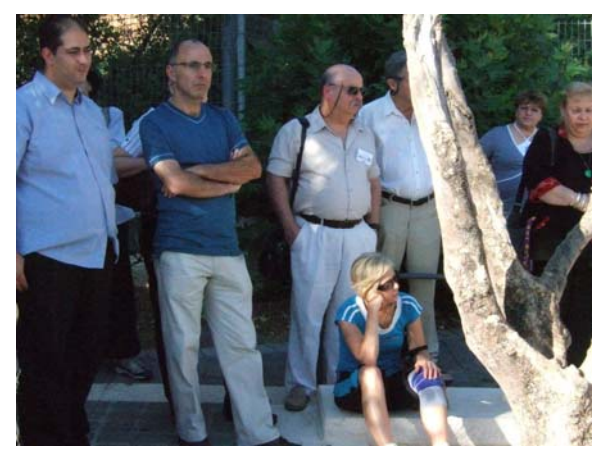

# **הבטים בהוראת מדעי המחשב: משוב לגליון ינואר 2009**

#### **קוראים יקרים**

לאחר שסיימתם לקרוא את העיתון, אנא מלאו ושלחו משוב זה בהקדם למינהלת מל"מ. תודה על שיתוף הפעולה, צוות המרכז הארצי

#### **משוב לגליון ינואר 2009 של "הבטים בהוראת מדעי המחשב"**

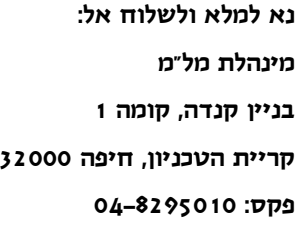

- $1$  שם בית הספר.
	- .2 שם המשיב\_\_\_\_\_\_\_\_\_\_\_\_\_\_\_\_\_\_\_\_\_\_\_\_ מספר המורים שעיינו בגליון זה בבי"ס \_\_\_\_\_\_\_\_\_
		- .3 סמנו במשבצת המתאימה את חוות דעתכם:

הערות

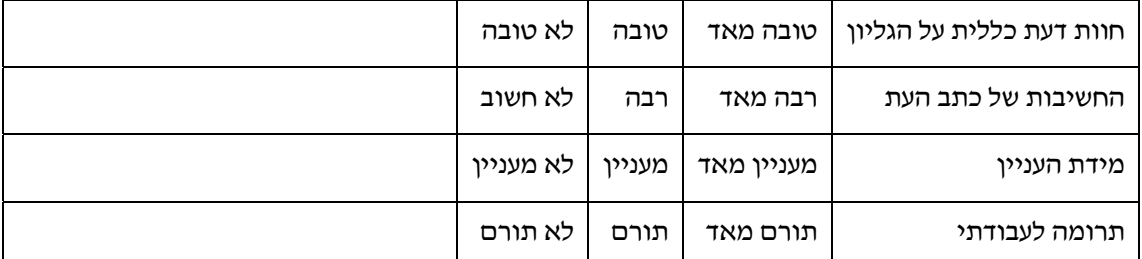

\_\_\_\_\_\_\_\_\_\_\_\_\_\_\_\_\_\_\_\_\_\_\_\_\_\_\_\_\_\_\_\_\_\_\_\_\_\_\_\_\_\_\_\_\_\_\_\_\_\_\_\_\_\_\_\_\_\_\_\_\_\_\_\_\_\_\_\_\_\_\_\_\_\_\_\_

\_\_\_\_\_\_\_\_\_\_\_\_\_\_\_\_\_\_\_\_\_\_\_\_\_\_\_\_\_\_\_\_\_\_\_\_\_\_\_\_\_\_\_\_\_\_\_\_\_\_\_\_\_\_\_\_\_\_\_\_\_\_\_\_\_\_\_\_\_\_\_\_\_\_\_\_

\_\_\_\_\_\_\_\_\_\_\_\_\_\_\_\_\_\_\_\_\_\_\_\_\_\_\_\_\_\_\_\_\_\_\_\_\_\_\_\_\_\_\_\_\_\_\_\_\_\_\_\_\_\_\_\_\_\_\_\_\_\_\_\_\_\_\_\_\_\_\_\_\_\_\_\_

\_\_\_\_\_\_\_\_\_\_\_\_\_\_\_\_\_\_\_\_\_\_\_\_\_\_\_\_\_\_\_\_\_\_\_\_\_\_\_\_\_\_\_\_\_\_\_\_\_\_\_\_\_\_\_\_\_\_\_\_\_\_\_\_\_\_\_\_\_\_\_\_\_\_\_\_

\_\_\_\_\_\_\_\_\_\_\_\_\_\_\_\_\_\_\_\_\_\_\_\_\_\_\_\_\_\_\_\_\_\_\_\_\_\_\_\_\_\_\_\_\_\_\_\_\_\_\_\_\_\_\_\_\_\_\_\_\_\_\_\_\_\_\_\_\_\_\_\_\_\_\_\_

.4 הערות נוספות: